# STANFORD ARTIFICIAL INTELLIGENCE PROJECT

MEMO A IM-166

STAN-G-72-281

Ķ

 $\overline{\mathbf{C}}$ 

# **COMPUTER INTERACTIVE PICTURE PROCESSING**

**BY** 

LYNN H. QUAM SIDNEY LIEBES, JR. **ROBERT B. TUCKER MARSHA JO HANNAH** BOTOND **G.** EROSS

# SUPPORTED BY NATIONAL AERONAUTICS AND SPACE ADMINISTRATION AND ADVANCED RESEARCH PROJECTS AGENCY ARPA ORDER NO. 457

**APRIL 1972** 

COMPUTER SCIENCE DEPARTMENT School of Humanities and Sciences **STANFORD UN IVERS ITY** 

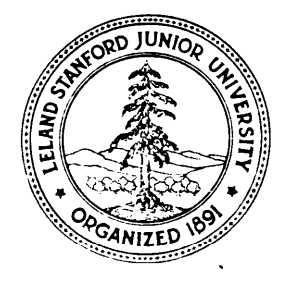

APRI L 1972

#### INFORD ARTIFICIAL INTELLIGENCE PROJECT MG AIM-166

#### **JMPUTER SCIENCE DEPARTMENT** EPORT CS-281

#### COMPUTER INTERACTIVE PI CTURE PROCESSING

b y

Lynn H. Quam. Sidney Liebes, Jr. Robert **B.** Tucker Marsha Jo Hannah Bot ond G. Eross

ABSTRACT:

This report describes work done in image processing using an interactive computer system, Techniques for Image differencing are described and <sup>fexamp</sup>les using images returned from Marsby the Mariner Nine spacecraft are shown, Also described are techniques for stereo image processing, Stereo processing for both conventional camera systems and the Viking 1975 Lander camera system is reviewed.

This research was supported by the National Aeronautics and Space Administration and the Advanced Research Projects Agency,

The views and conclusions contained in this dooument are those of the authors and should not be Interpreted at necessarily representing the official policies, either expressed or implied, of NASA, t-he Advanced Research Project Agency, or the U.S. Government,

Reproduced in the USA, Available from the National Technical Information Service, springfield, Virginia 22151, pricer full  $s\bar{1}$  Ze copy \$3,00; microfiche copy \$0,95.

l .

# TABLE OF CONTENTS

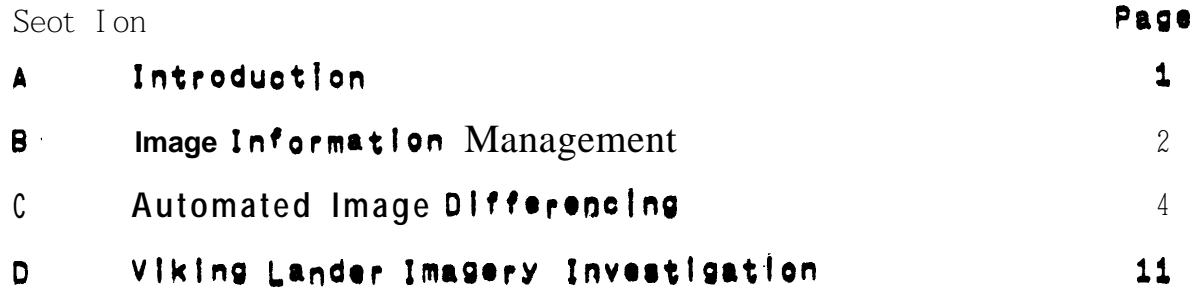

### Appendices

 $\bar{\lambda}$ 

 $\mathbf{v}$ 

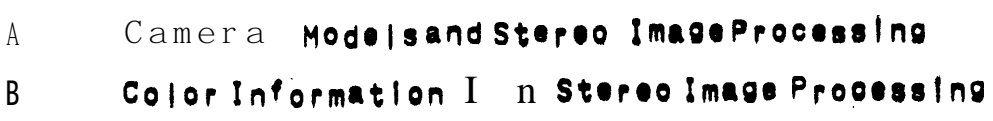

 $\ddot{\phantom{0}}$ 

#### **A, INTRODUCTI3N**

This report reviews the work of the Stanford Artificial Intelligence **Laborator<sup>y</sup> done under NASA Grant NCR-05-020-508, For the purpose of this report the work la dlvlded Into three areas: image information management**, automated **image** differencing, and **#ereO /ma98 processing, Section <sup>B</sup> discusses some of the woblems Involved with handling a large volume of Image data and some of the isolutions, Section C reviews** the Image **differencing work** together **with vartous Input Proce\$slng s%eps used in Preparing the data for differ@ncing, Sectlon I) describes work done in the area of near-field stereo image analysis oriented towards the Vlklng 1975 lander camera system, Appendlcies A and 8 are two term PaPets related to t he ouestior of stereo Image processing whlOh were Supported, In part, by this Want, The data bag0 used In this work has aOm8 from the Mariner Mats p\*robes of 1969 and 1971, from orototype vlking 1975 camera eaulbmet?t, and from lOcally produoed-Images of eatth scenes,**

In **addition** to the above mentioned grant, this work recleves sumoft **from JPL Contract 9132489, Langley Conttaot NAS i-9682, and ARPA Contract SD-183.** 

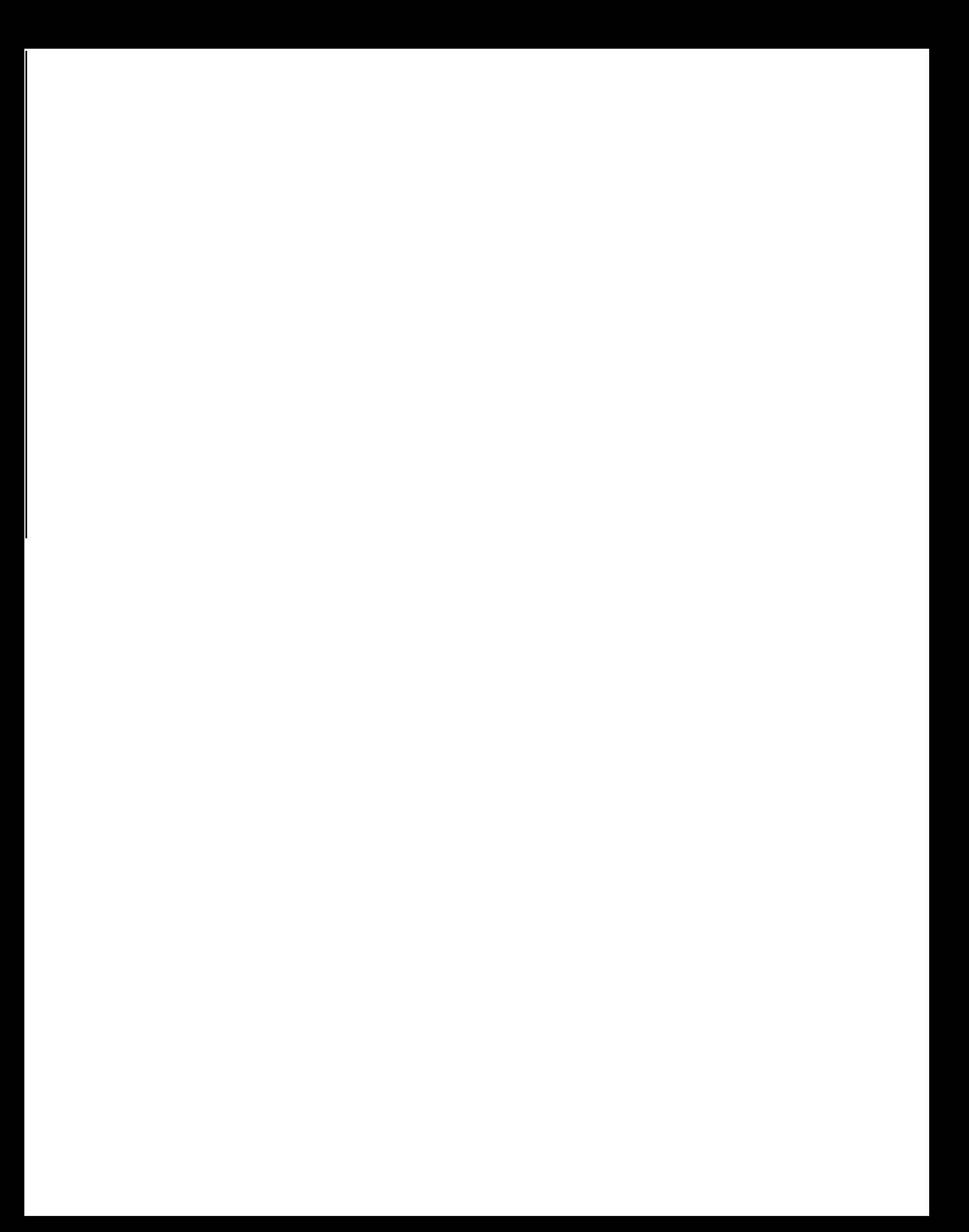

#### 8. IMAGE INFORMATION MANAGEMENT

An Information retrieval capability has been Implemented at Stanford  $AY$ ; Project which enables us to quickly review the the plane<sub>t</sub> coverage of the MM-71 TV Mission, It is primarily oriented<br>toward revealing the extent of repeated TV coverage of any area specified by latitude and longitude, It enables the User to quickly determine If an area has been photographed, and if so, how many times, on which orbits, by which camera, and by which pictures within an orbit, On a display screen is shown the d'sk of the planet, the footprints of the Images, and vectors indicating view and sun angles, between time correspondence DAS The shutter and t he orbit-camera-picture within orbit (Experimenter) identifier is also shown, The user is also able to alter the scale of the display to improve clarity, Most of the Inputdataforthissystem comes form the MM'71 LIBSET system Operated by the Science Data Team (SDT) at JPL.

 $A$  s additional TQL (preliminary navigation  $\emph{parameters}$  ) Picture catalog data is received it merged with the dataprevious yreceived and storedon the disk system. This operation provides us with the navigation data necessary to perform the geometric projections described below and also **provides** the **library** information used to Image data (PTV) tapes and the JPL  $f$  |  $m$ **Iocate** Images on the The exact manner In which the above has been don8 has products. varied durins the mission since the reliability and timeliness with which we have received the TQL and Picture Catalog data tapes has we began receiving the Picture Cataloa data on tapenear vari ed. the end of the nominal mission primarily In anattemptto make upfor absence of the complete SEDR, SDT also includes the IPL the Enhancement  $Log$  on the tape which Allows us to automatically review the RDR (final decalibration processing) status.

As additional data on theimages is more readily available, It will become apart of the system, In the short time that the system has been operational it has proven to be a valuable asset, Since more than  $s \times$  thousand images exist, the need for suchasystem Its Importance will grow as the number of Images, is obvious, and the information about these Images, increases, This capability could prove  $quite$  useful in ploture targeting and landing site selection for the Vikingmission.

It Is important to note that this is an interactive **system** oriented towards the needs of the solentists, Its success depends on itsability to present data inamanner consistant in format and organization with the way the experimenters view the object under investigation.

The above mentioned capabilityactually represents the initial phase of process for the projection and differencing the With the identifiers and footprints of all the images operation,

 $\overline{2}$ 

before the user the list can bepruned Until just the footprints of interest are present, The user can then proceed directly to the projection and differencing steps.

which deserves additional attention is the 0<sub>ne</sub> area cataloging of output products, When simple operations are performed on a single imageit is generally quite easy to catalog the output products, The problem becomes somewhat complex when several Images are combined as in the case of Image differencing, color<br>reconstruction, and polarization studies. The approach we are using<br>involves the use of a header of arbitrary size which is stored with  $\text{every}$  Processed Image. Actually, two headers are used: one is a "short form" which simply indicates the images and processes used to<br>create the image in question, the other is a "long form" which includes the **actual** parameters used In each of the processes, The benifits of such a system come only with the ability to quickly<br>retrieve lines utilizing the information in these headers and<br>information about the original Images (location on the plane planet,  $ca_{m}$ era, filter, shutter time and date, orbit, and etc),

The above capacity, when combined with a disc based storage (see Input processing below), gives the scientist a system significant degree of flexibility to review the image data and the Processing carrled out onit.

#### C. AUTOMATED IMAGE DIFFERENCING

#### Input Processing

The **processing of** a series of images is **generally** initiated by an investigator supplying us with alist of plature dentifiers (elther DAS time ororbit and ploture within orbit) of the image8 in which he is interested.

The **identifiers are** entered at a terminal and a search of library information is made to determine: **if navigation** data is available for the images, if the PTV Or RDR tapes for the images are available in our library, if the Images have already been loaded into our disk system (see below) as the result of previousprocessing, and other Information related to the Image (filter, exposure time, and  $etc.$ 

If the Image has not been previously processed but is available In our tape library it is mounted on a tape unit and read in, Several operation are applied to the data at this time, A "first order" photometric correction is made using a two dimensional interpolation Of a matrix of vidicon response parameters, Reseau marks are also located and square areas (which approximate their shape in an image) are set to a zero DN value, thus identifing actual those points as invalid data for later operations, Next, a "custering" operation is performed to identify bit droppages in the<br>Image data, This is done by comparing  $\bullet$  achpoint to the mean of a around It, Adliference of more than three three **by** three area standard deviations from the meanidentifies it as and error. This also has the effect of Identifying as errors the various procedure  $\dot{ }$  if ringes" left as the result of modelling the images of the reseaus as Finally, these pixelsidentified as errors are replaced by squares, averaging the neighboringpoints. The result is an images with a reasonable degree of photometrto integrity (significant error8 still  $ext{s}$  along the  $edge)$  with reseaus shown as square arrays of invalid (zero) data

A s these processes are being applied, the image is being transfered from the tape to the general system disk area, one<br>additional operation take8 Place, The successive differences between<br>each pixel and it3 neishborontheleft iscalculated and a histogram of all these values is developed, Thishistogramis used to develop<br>a modified Huffman coding scheme for the differences, This is a variable length coding system withwhichwe . reable to compress the images by a faator of between two and three (muchbetteronsatellite  $ImageS)$  without any information loss, As this compression is being done the resulting data is stored under our UserDisk Pack (UDP) arrangement on the IBM3330 disk system, This facility allows a user to have an exchangeable diskpackfor his own use, We expect to be ableto store about 200 complete mages on a single disk pack

#### **using the** above **comcresslon scneme,**

**The user Is thus left wfth the compressed version on the UDP for future reference (after decompression) and the normally ooded version** on the **general file** system, **descrlberj below t o satisfy th e current** proo9ssinQ **rsauest and afterwards 1s deleted,**

#### **Irage Dlfferenclng (1) .s**

**Two images are dlfferenced by transforming them to the same** projection, al lgning them, and then subtracting the aligned Images,

**The ilser Is able to Select any portion of the intersection of** two **images for differenclng, Actuallvr what Is selectd is a rectaneular window in an orthographic brojection for whloh there is data in 00th images, Thus, two new images are oreated, However,** they **are not accurately aligned due to errors in the navigation (TQL) data that ls used In developing the Projections, these errors In alignment are determlned by successiV0iY al ictning subareas of the window usins a** CrOSS **correlation techniaue, For each sub-area an error vector is thus determined , One of the orfglnai ProJeotionr is then repeated incorporating this error informetlon and the result fs two Images that are generally In alignment to wIthIn a plxei,**

**These two alIgned Images, oai <sup>I</sup> them A and 8, are then** subtractd. The difference **Images** A-8 and B-A are created and **displayed on a Standard TV monitor together with the images A and B,**

#### **output Products**

**The experimenter is then able to make 4 " by 5" Polaroid ortr,tS of t h e images dlstlayed, Also produoed 1s a computer prfrt=OLt descrtbinq the Processes bY which these Imagea wer e** generated and the parameters used **in** each **Process**. **maintaIned automatically** b y **the Individual Processing steDs end resloes on the disk system,**

**The** capacity **also exlsts to Put these resulting images8 and notations dsscriblns them, onto magnetic tepe in a form that can be reac by the JPC-IFL Video Film Converter for production of hard copy, These** product s a r e **then** entered **into the Scfence Data Team's data library,**

**(1) See "Computer ComDarison of Pictures? Lynn H, Warn, Stanford Artificial Intelligence Project Memo AIM-1448 May 1971 ,**

#### Examples of Image Differencing

**0 i scu ssed below are sane** examples o f **images which** have **been** projected, a <sup>l</sup> **lgned,** and **dlfferenc8d using the technlauss dlsscussed,** FIGURE 1 shows, at the top, Portlons of two high **resolution Mariner 9 h a ges taken Of the Thyles Mons region of Mars (75 deg. S,, 165 a-, WA These were taken under almost** 'identical **<sup>t</sup> IlumlnatTon and vfewlng angles eighteen days apart (upper left on OrbIt 113,**  $\texttt{upper right}$  on <code>Orbit</code> 150), The upper frames <code>show the the images after</code> **they** have been transformed to a common projection and all igned as prevfPu~ly **de scribed, Even with this prOc9Sdng dOn8, It f\$ difficult** t o accurate I **<sup>Y</sup> determIne the changes that have taken Place, the bottom frames Show th8lr dlffer8nC8** pafrSR **left minu, right and hht minus left, The subtle changes which have occurred in the "riffles"** are **clearly b rought out In these lower frames,**

**'FIgur e 2 Is an example of' a remarkable change in a dar k tail strikingly b r images of the** apart **under 3 Imlllar lightlns oondltlons and vfewed near vertiole but from OPOslte of the are a picture dfffe Lnolng prob883, ought Out bY the Picture-dlfferenolng technfaues, These northern part of Thaumasla were taken nhstsen days** directform, Note **the small black tall In the** upper **right Since It has not changed It Is deanly rembved by the**

**and Two v lews of a portlon of Pyrrhae Reglo appea r In rigUr8 <sup>3</sup> me rather obvlous changes, Dark material has appeared show Crater walls,** and other **topographical** boundaries, **maJar changes ln** the **toP frames** are **east IY detectable by Although the** the eye, the minor ones emerge **clearlyonlyin** the difference images. **along scarps,**

**In Fl gure 4 1s another portlon of Pyrrhae Reglo, Again, dark** mater **lal has the same 0th appeared along a crater wall , These examples are from have -direotlons fr 0"; near th8 vertlole tn8 toPOograPhlc features are - corrlpletely <sup>r</sup> emoved In the plot& d/ffsrence, leaving only the true** albedo **change S,** $l$  **nal** Images as those In **Figure** 3 and,  $\blacksquare$  like **Figure** 3, Illumination oondltlons but **viewed ¦n opposite** 

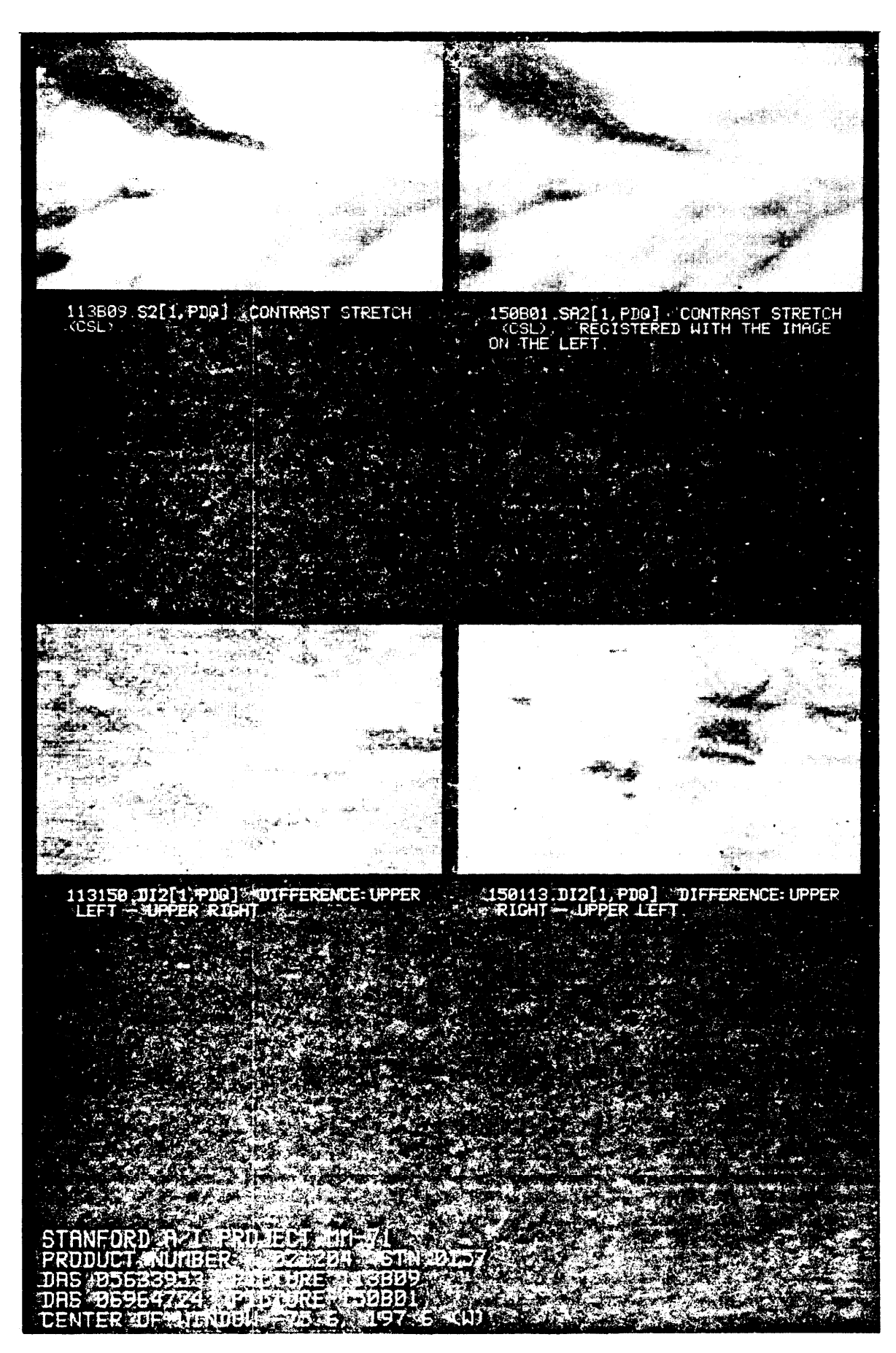

Figure 1

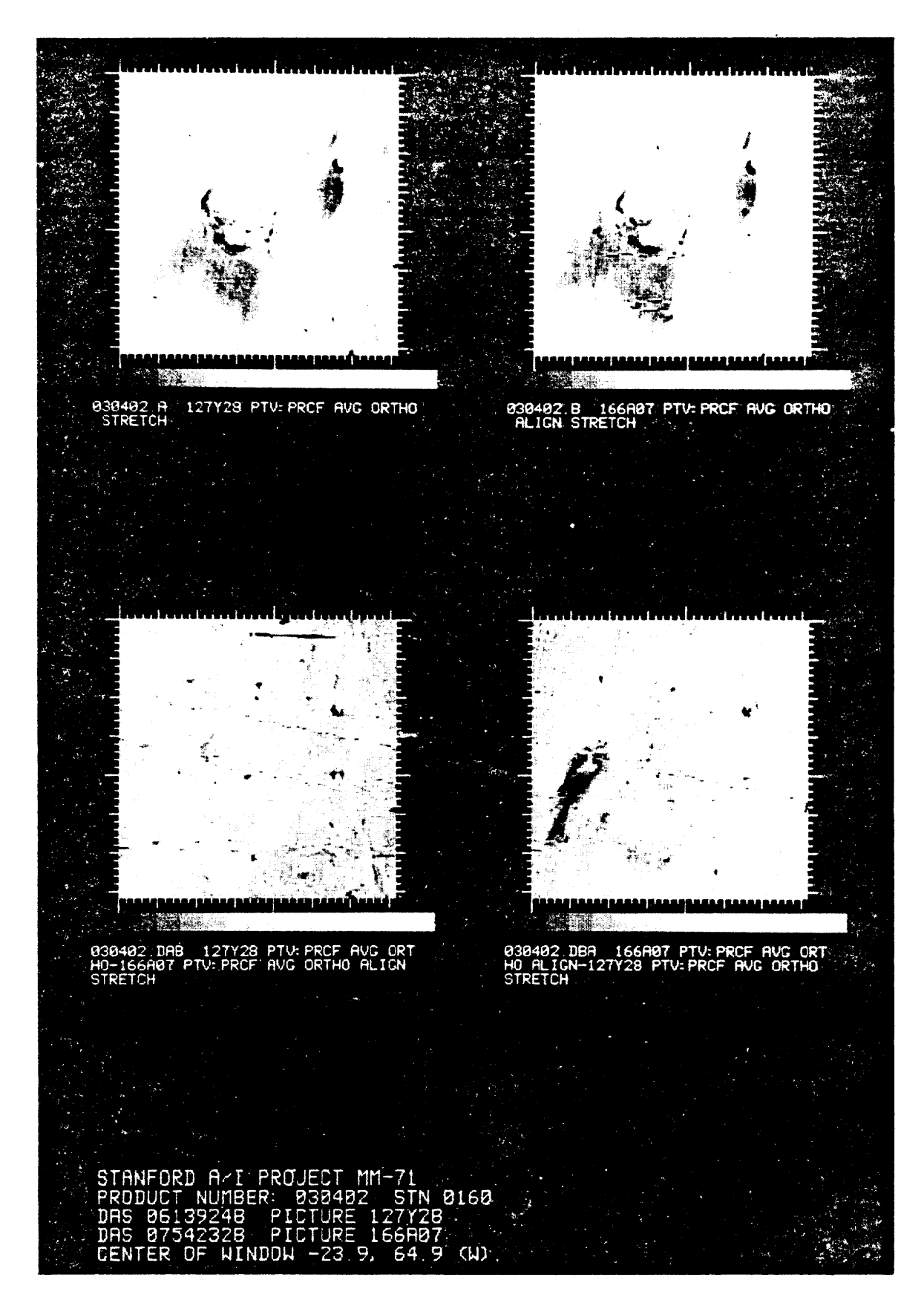

 $\pmb{\mathfrak{c}}$ 

Figure 2

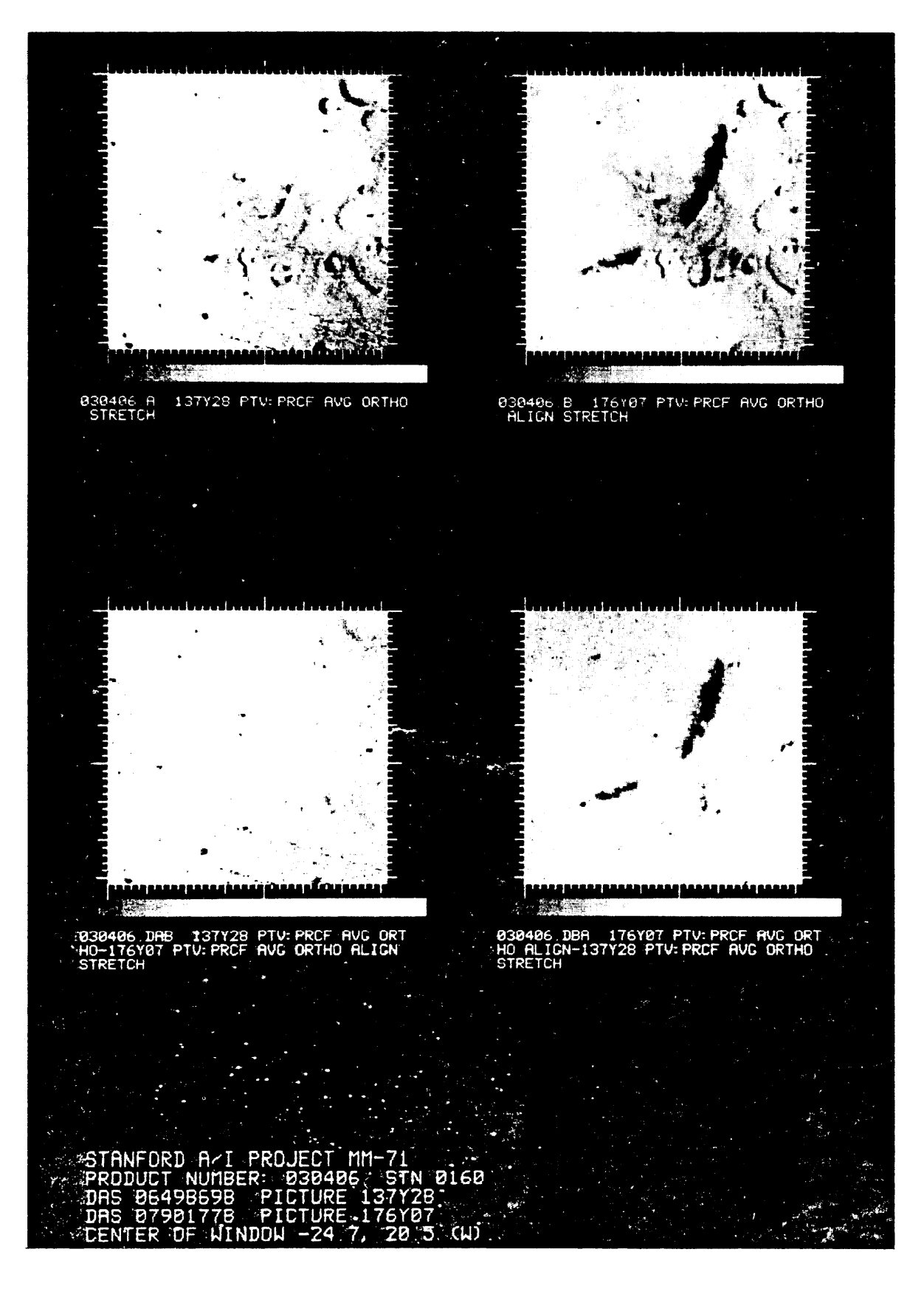

Figure 3

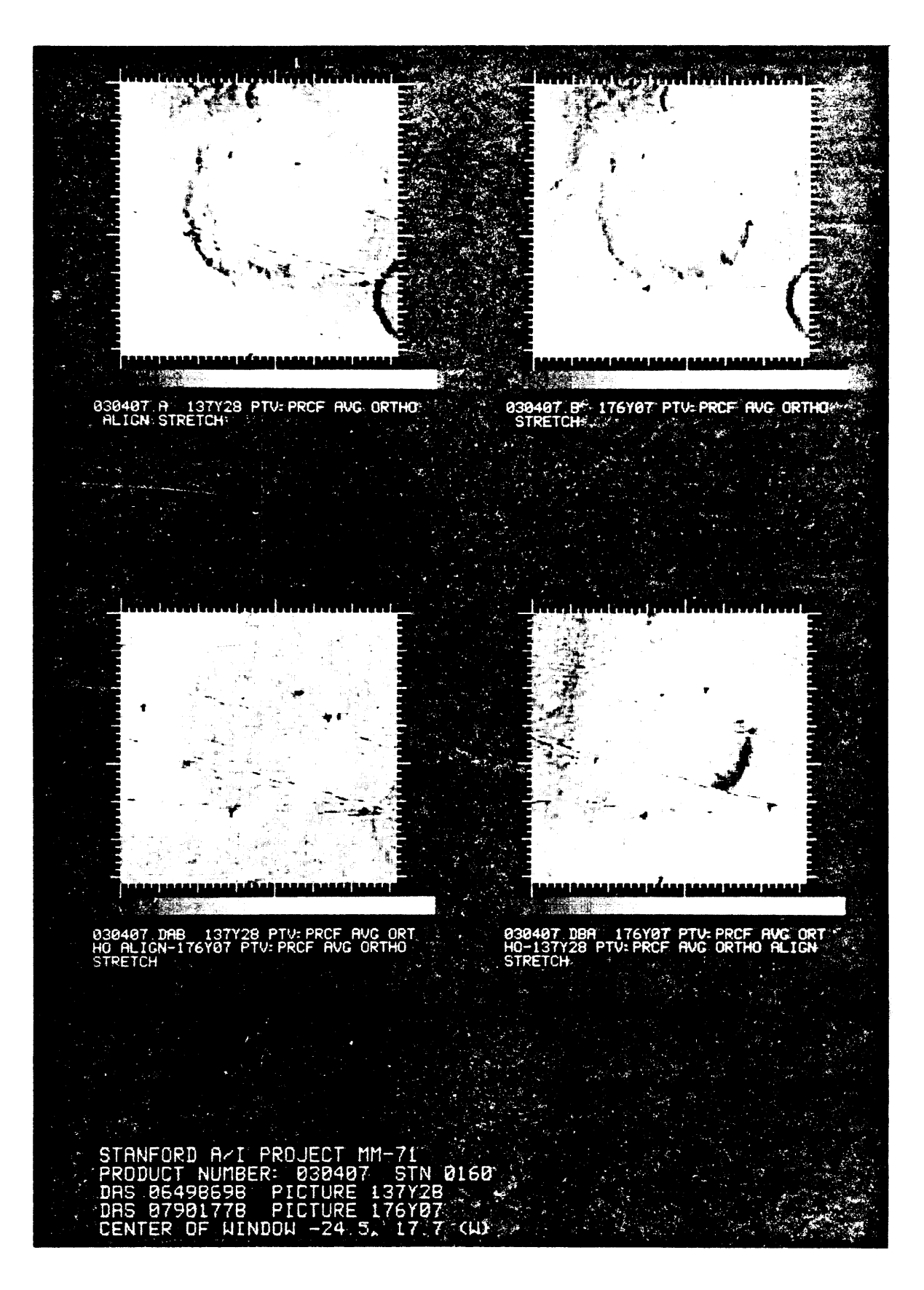

Figure 4

 $\mathcal{L}(\mathcal{L})$  and  $\mathcal{L}(\mathcal{L})$  .  $\sim$   $\sim$ 

#### VI KI NG LANDER IMAGERY INVESTIGATION  $D_{\bullet}$

The effort has been devoted to problems associated with the extraction of near-field ranging information from lander camera stereo image palrs, This latter work, which has used the facilities of the Stanford Artificial Intelligence Laboratory, is described below

Figure 1 i liustrates a stereo Pair of images recorded of a portable terrain model by a lander Camera prototype, The figures displayed in this and the following illustrations are reproductions of **Folaroid pictures** taken of the output of a computer driven video-synthesizer, The upper and lower images representieft and  $\mathsf{r}$  i ght  $\mathsf{v}$  i ews. respectively, of the model as recorded by a single lander camera prototype located at two different positions 100 c m apart, approximately135 cm above the model and atroughly 100-200 cm<br>horizontal range. The model consists of an undulating surface of dark sand upon which have been placed four conspicuous rocks and some smaller pebbles, Since the horizontal range Is comparable to the inter-camera displacement, henceforth called the "baseline", the two views of the scene appear appreciably different. It has been determined experimentally that it is impossible to visually fuse such disparate Images, a prerequisite to visual depth perception.

Figure 2 indicates the same palr of Images upon which have been overlayed two smooth curves. These curves have been constructed as follows, A Plane, henceforth referred to as the "camera-centers plane", is defined to contain t h e two effective camera-center This plane has been rotated about the base | | neuntilit positions, passes through the selected point of interest in the left view at the center of the prepositioned box located directly beneath the central This plane projects Into the  $\text{left}$  and  $\text{right}$  cameraviews as rock. The fact that the plane **projects as** a **curve** the curves shown. rather than a straight i lne Is a consequence of the scanning geometry of the facsimile camera and of the associated display format. Specifically, the camera scans the scene, point by point, in uniform polar and azimuthal steps, The display format is linearinpolar and azimuthal angles, and hence represents a linearmapping of the The lowest **point** in each of these curve9 original recording. corresponds to an azimuthal viewing direction perpendicular to the baseline a<sub>tt</sub>hecamera location in question. Scene points lying on the camera-centers plane and common to both views must necessarly lie on the **projections** of this plane in each Image,

Figure 311 justrates the same imagepair overlayed with image pointlocation boxes, used in the scene ranging mode. The box in each view has been visually positioned to a scene point that is common to **is** to be ranged, The positioning procedure is as both vlews and The box is first Interactively centered about a point of fol lows, interest  $I$  n the left cameral mase,  $A$  camera-centersplaness then tiited to contain this pointing direction. The physical point of

11

**interest In the** r I ght **vie <sup>w</sup> now must lie on the projectjon of th <sup>e</sup> PIaRe in that image, Thus, only a single degree o <sup>f</sup> fr6edbm remains for the definition of the corresponding box location in the righthend viek, This latter parameter has keen arbitrarily chosen to be th <sup>e</sup> x-coordinate of the point, inimage coordinates, The location of the** matching point **in the ripht view is determh8d Visually , The box ts** ther: **brought to positfan b <sup>y</sup> the adjustmnt of the x-coordinate , The associated value of the y-coordfnate of the pojnt is then hmedhtrly** evaluated, remalning parameter.

**Once the corresponding pointing directions in the two scenes** have been established, we have sufficient information to evaluate the spatial **location of the selected point relative t0 the Cameras , The ranbfng Information Is Promptly computed a n d recorde <sup>d</sup> and/or** disclayed.

**Fo\ lowlng develoPm8nt of the abOV8 Programs W8 moved on tb a faniliarizatlon study of some of the charaoterkflcs O <sup>f</sup> the unlaue dat <sup>a</sup> format , preparatory to lnvestfgating automatton of rangIno an <sup>d</sup> contour map product;on,**

**<sup>A</sup> first ste <sup>p</sup> In this proc8ss is indfoated in Figure 4, wh?ch contain <sup>s</sup> additIonal over lays to those dfscussed above , The oscillatory curves appearing in these Views represent piots of <br><b>scene** intensity scanned alon9 the **camera-centers** plane **scene intensit <sup>y</sup> scanned al on9 the camera-centers dan@ and parar8t8riZ8Ci <sup>1</sup> inearly in the X-cOOrdinat8, It will be noted that** the **IInes** of constant phase for the sand ripples running across the **lower iefthand portion of the left View are roughly orthogonal to th <sup>e</sup> baseline,** These same WaVes, when viewed from the righthand camera<br>position are observed obliquely and **consequently exhibit oosition** are observed obliquely and **consequently exhibit**<br>foreshortened projected wavelength. The relative distortions foreshortene d **Projecte d waV818ngth, The relative distortion s** associated **with the grossly different perSp8CtfVeS o f the the two vieks pose special picture point correlation problems tor automatio n of ranging ,**

**Figure 5 I <sup>I</sup> lustrates a remapping of th <sup>e</sup> Intensfty plot8 o <sup>f</sup> Figure 4 Into a f ornat tha t would b e more amenable to a one-dimensional correlation of data from th8 two scenes , The intensity ClJrv8S ;n Figure 5'have b@8n obtained by trar!siorming th e curves in Figure 4 to the appearance they would have if recorded** by **<sup>a</sup> camer <sup>a</sup> located a <sup>t</sup>** the **mid-point between the left and right camer <sup>a</sup> PosItions, under the assunptlon that th8 scene 1s P8rf8CtlY flat, horkOntal, and at the nomfnal value of observed relattve elevation , The horizontsl scale has been changed to Utl I.128 th <sup>e</sup> ful I width o <sup>f</sup> t h <sup>e</sup> screen , The mapping between the scene and the imac!e now 1s nonlinear and the mutual !nterrelatiOnShip no longer is QS read1 IY discsr3ablQ as fn the previous illustrations , It \s evident,** however, that one-dimensional picture Pofnt correlation would be more **reaci IY conclucted In this transformed Image fntenslty space than i <sup>n</sup> the initial space ,**

**We do not** plan to **procee d furthe r alon g** the **abov e <sup>I</sup> Ines,**

general and powerful approach Rather, we are considering a more toward the development of near-fleld automated ranging. The proposal is to explore the portion of the 3-space mutually accessable through the left and right windows, by correlation of left and right imagery data over a variously tilted and positioned probing planar patch.<br>Once it has been determined, by prescribed correlation or iteria, that<br>we have succeeded in "landing" on a surface, we can "craw!" over the surface in any manner desired, accumulating ranging information as we go, Elevation contour lines could for example be generated by<br>instructing the probe to explore at fixed elevation, An automated **go.** contour  $map col/d$  thus  $be$  constructed,

**We** also are commmencing various image transformations directed both toward compensating for inherentprojectivedistortions and towardfacilitating the comparison both of images taken from the samecamera under different recording conditions and of Images taken from the two different lander camerapositions, FIGURE CAPTIONS

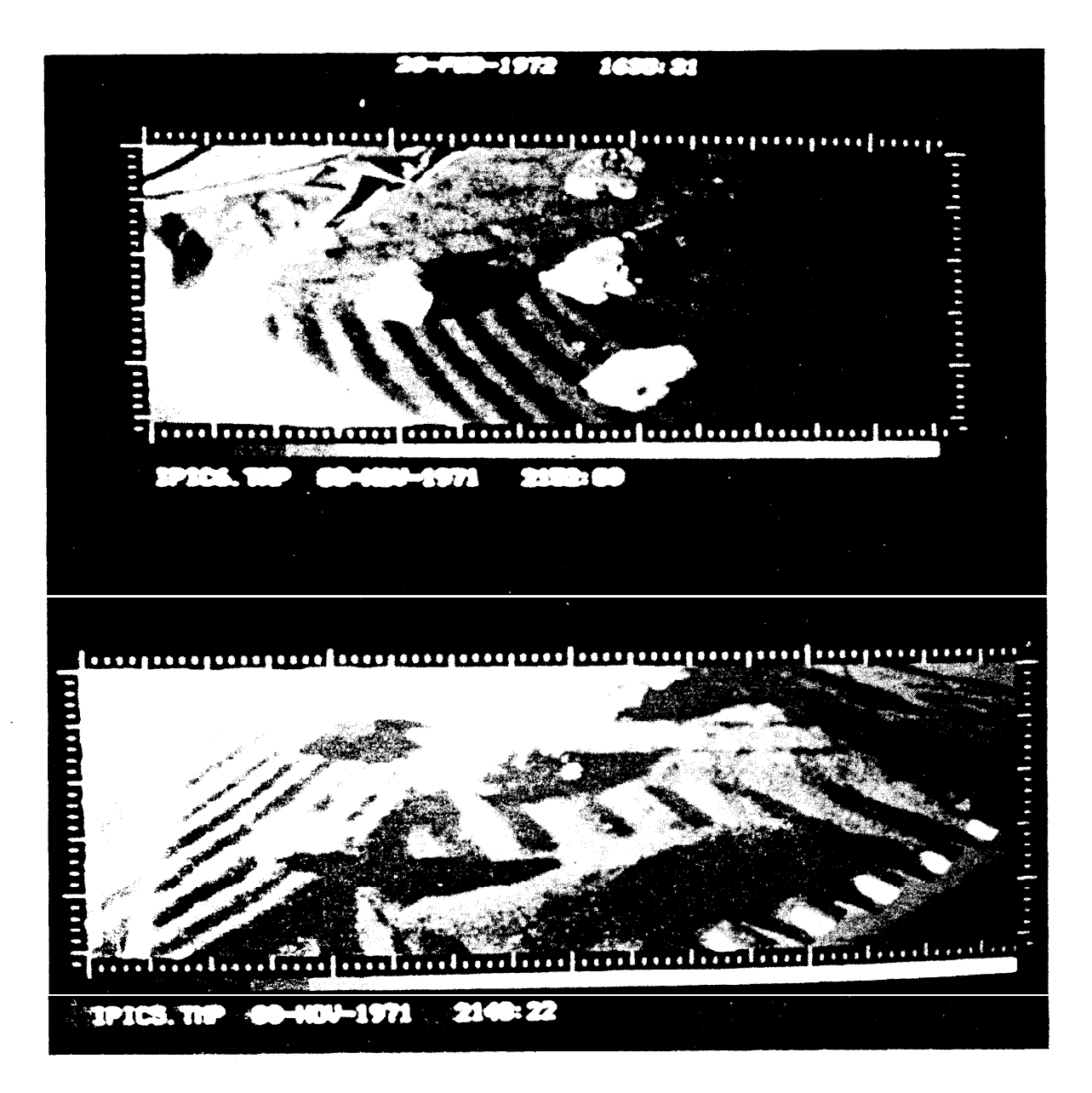

Figure 5. A stereo pair of images recorded of a portable terrain model by a single lander camera prototype located at two different positions. Upper image left view; lower image right view.

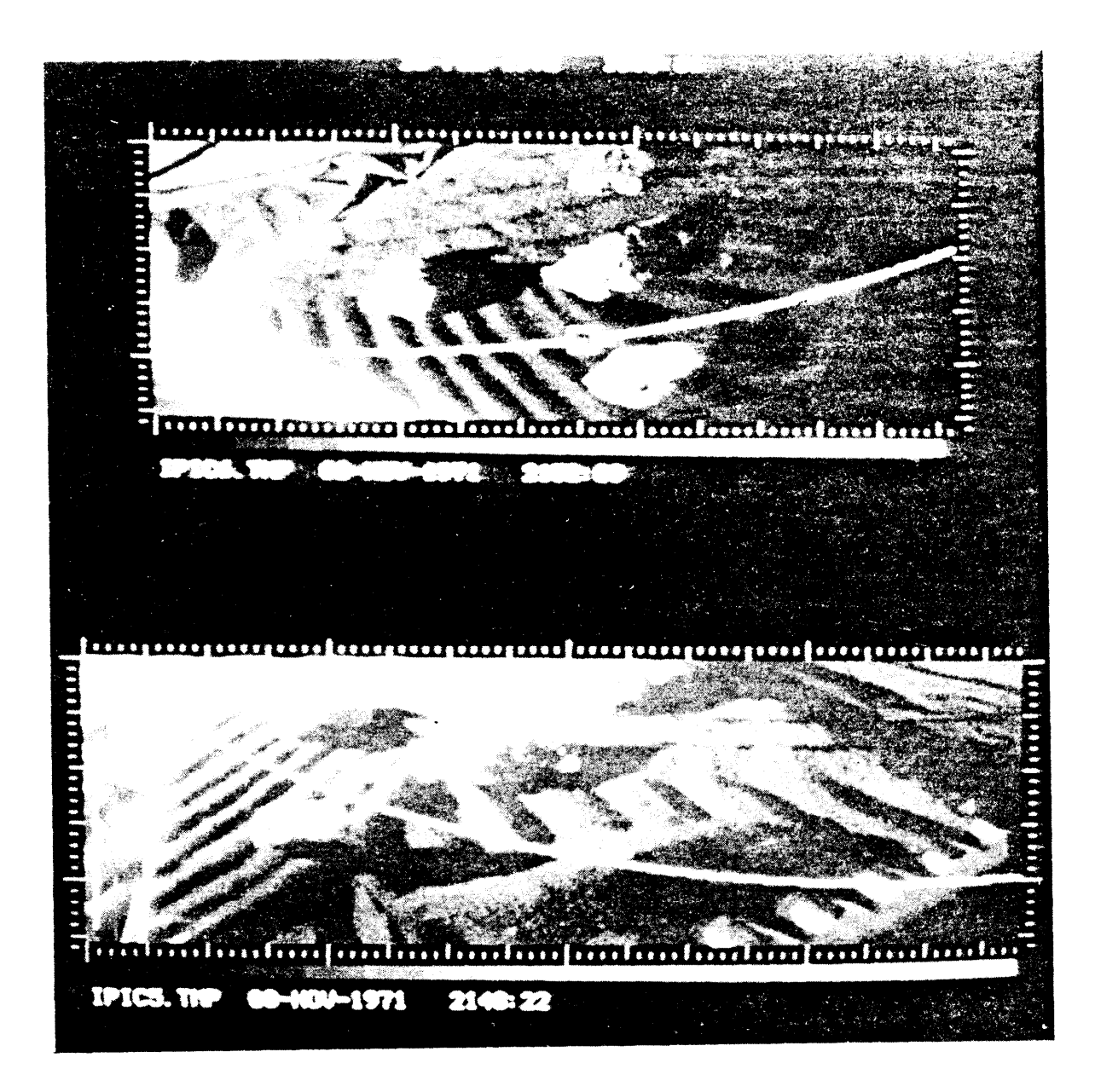

Figure **6.** Overlay of a projection of the camera-centers plane onto the stereo images.

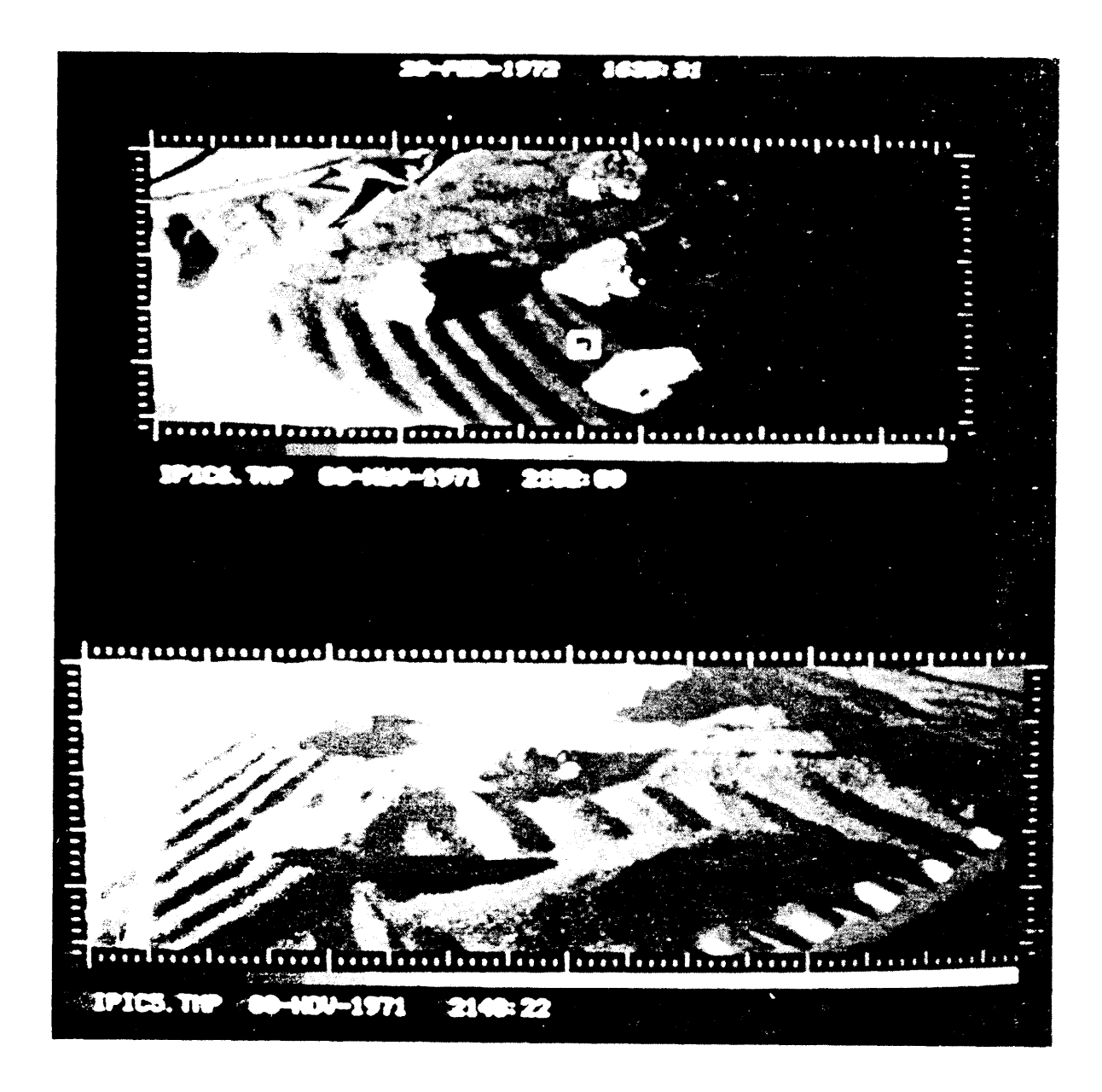

Figure 7. Stereo images overlayed with image point location boxes in the scene point ranging mode.

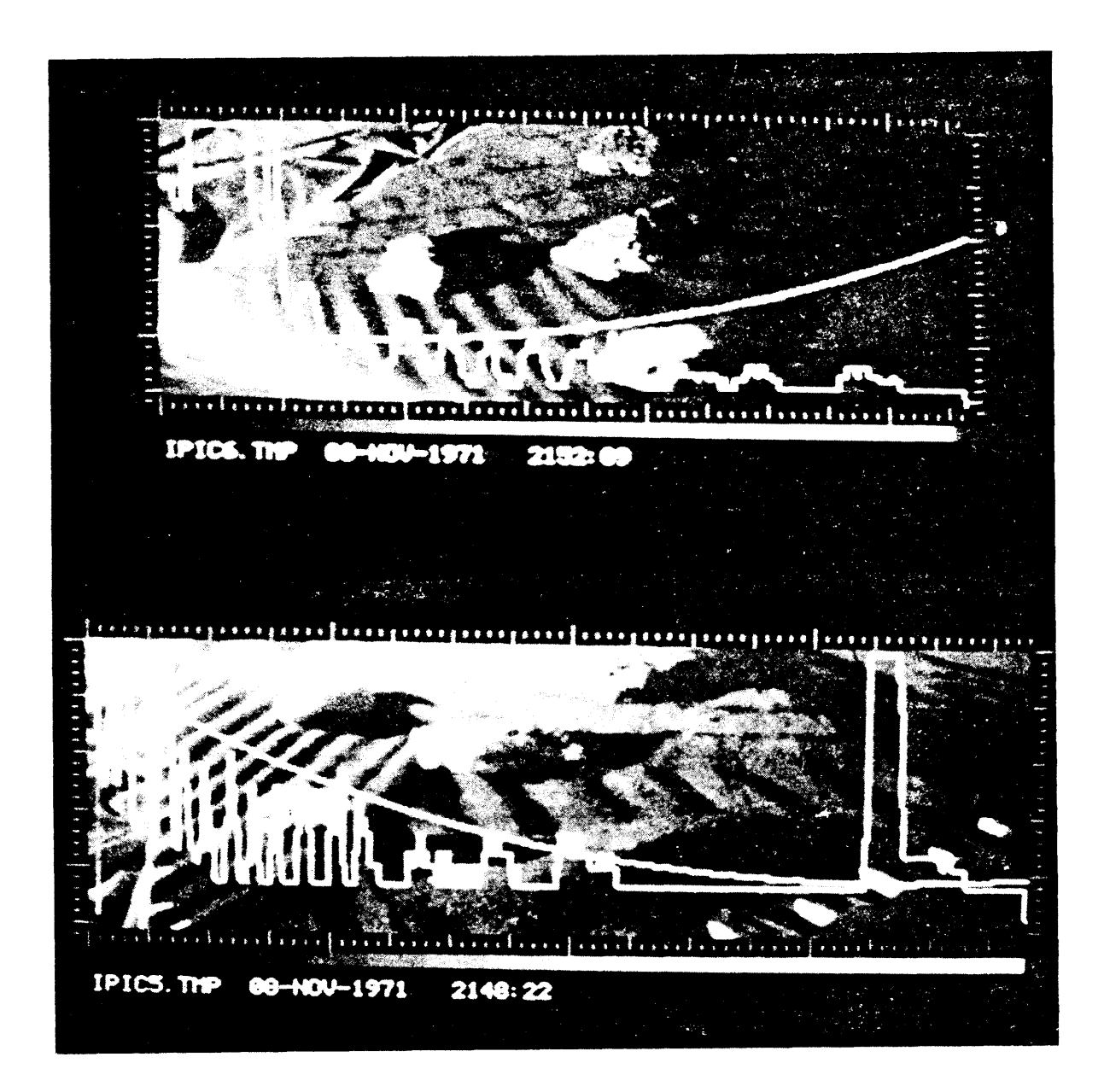

Figure 8. Overlays of the scene point intensity along the cameracenters plane as a function of the x-coordinate of the image point.

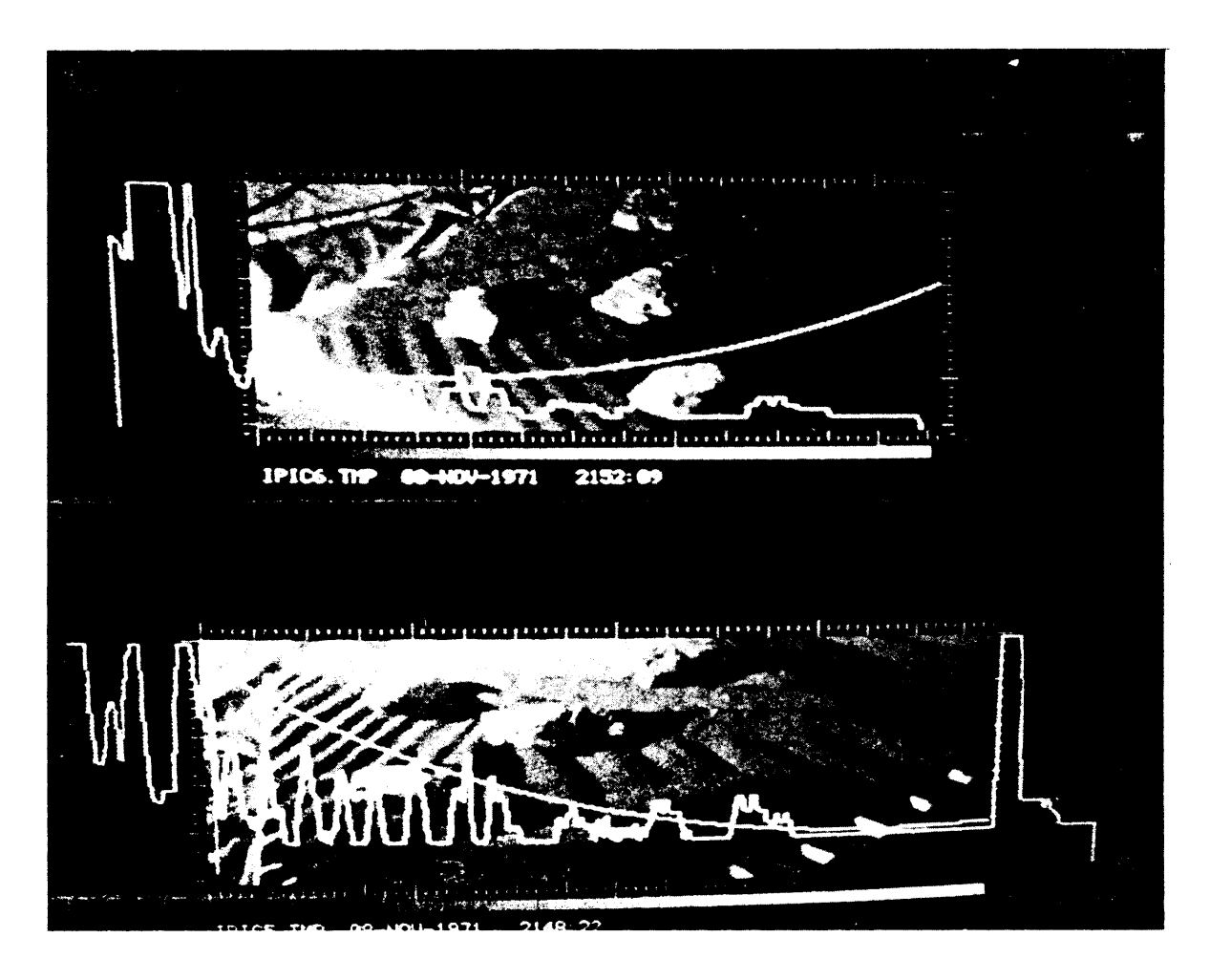

Figure 9. Overlays of transformed scene point intensities.

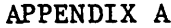

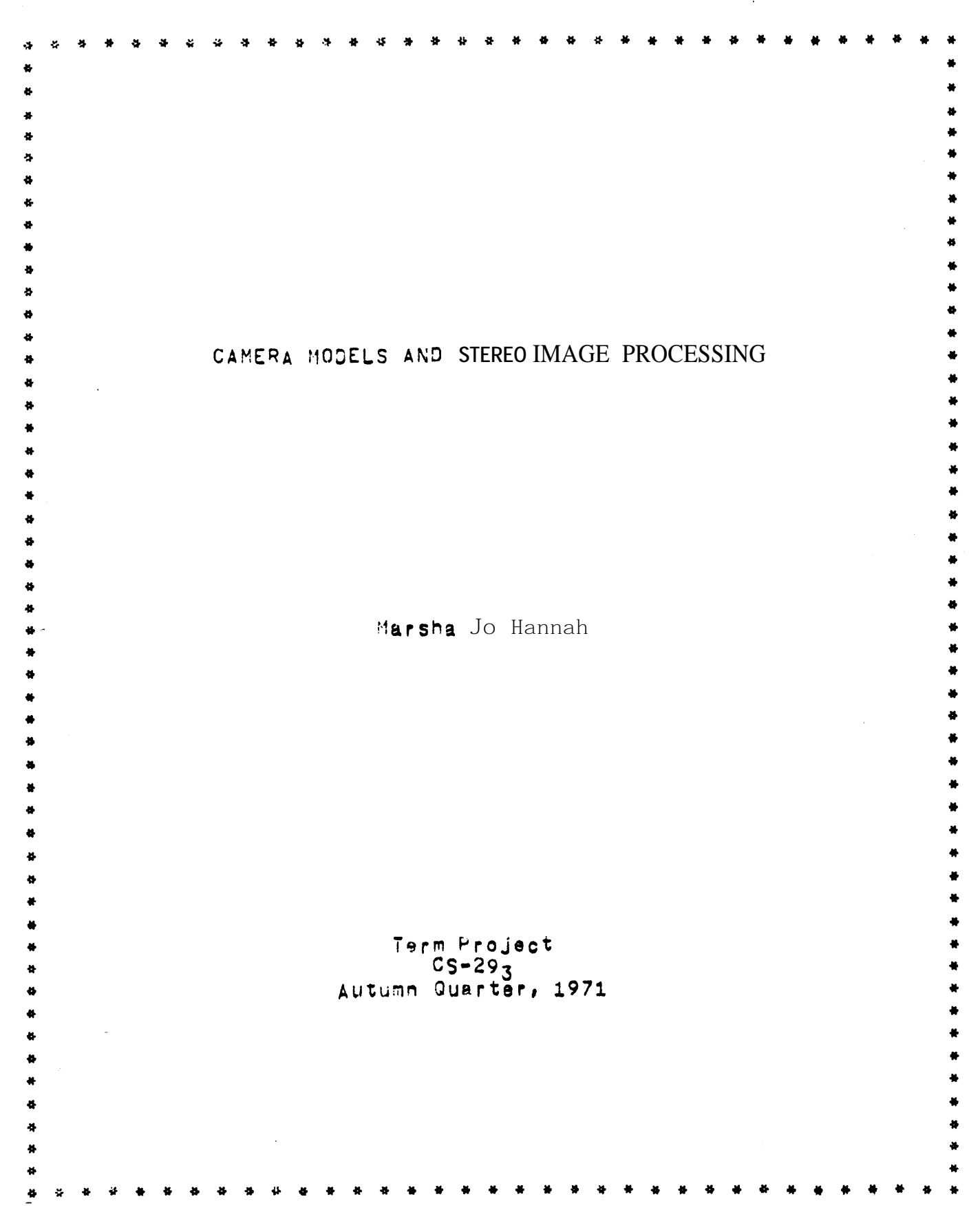

#### PREFACE.

**This D&DW rsprtS DroSreSS made on 8 system of DtogramS** for **oroc@ssiqS '78~1 <sup>I</sup> u;n-~q <sup>I</sup> <sup>e</sup> stereo images, the Dacwr takes the** form O+ documentation o n wnatthe separate programs written for this project **with cammants as** to **how they fit together** None of th e **~~&riPtlons are intended to** enable **the casual read/of this DaDer** to **Lse** the **prowarns inv3lvcL Anyone desiring to oDerate any of these brcr,rafls is ~ovls~c! to contact ths author for A demonstratTon,**

#### INTRODUCTION

Suppose one were given twopictures of the same scene taken fror moderately different viewing points. By moderately differentis meant that the change Inview point causes the pictures to differ by **more th2n an Infinitesimal amount but not by SO much that an object orgse+ In both Pictures is not easily recognizable as being th8 Sam <sup>e</sup>** object, Mathematically, this can be characterized by thinking Of the focal axes of the *twocameras as vectors and describing*<sup>,</sup> the angle b8tWW **these vactors, For the purposes of this report, I~rl<rr/8 is <sup>a</sup> reasonable arPt0xhgtion to the Phrase "mOd8rately differen <sup>t</sup> viewing** points".

**f. Give n two such aictUreS# one would like t0 know how they , relate to one another, How were the cameras** that **took** the m arranged **with reshect to** each **other ? What** clues **are there fn the two DlCtUreS** as to size and position of the objects?

**Several thinqs are known to b8 undecidabl e glvan Just th e** informationin the pictures, Absolute position, for instance, is not **derivable, that Is, it fs not DoVfble t0 say** W8Cis8ly **where In 3-s~acs one of the cameras Has or to give the** exact **three-djmensional co-ordlnntes** correapond;ng ta 8 **given Point in a picture, Likewise, it** is impossible to sayexactly how large or how far away a given<br>object is. Both absolute position and absolute size require **ob.ject** is, **Both absolute position** and **absolute size knokrleage not containsd in the DfctUreS,**

**It Is DOSSlbler however, to derive relative dositions an <sup>d</sup> relative sizes for objects** in the **pictures**. This is done by **gssignkg an arbitrary position and orientatfon t0 On8 Of the cameras and t?Y** ffxhg SOme **distance, USUalId the baselin <sup>e</sup> distance b8tW80n cameras.** From these starting points, the orientations of the **oaReraS and** pOS\t~OnS **of obJects which aDpear in both D;atUres can b e calculstsd,**

**This project, then,** was a start **toward automating** the calculation of said r8latiV8 oriantatl3ns **and positIons given no mor <sup>e</sup> the <sup>n</sup> tlho stere <sup>o</sup>** Vi8WS and<sup>a</sup> **reasonable guess as to the basellne distance ,**

**THE PROGRAMS -**

 $\text{Work}$  on this project was segmented into Separate tasks, each **oerformed by an IndeCenden% SAIL program , This Segmentatio n** was forced, to some extent, b y the fact that the system usually  $d$  oes not livelong enought o support one long program. Thus it became **live Iong** enought o support one l'ong program, **advisable** to have severs **I** small programs which depended on user **interaction rather than one large Drograrrr whfch would fun by itself ,**

f i **no: The basic sectIon3 an d their function <sup>s</sup>** are **PARSET, whloh pairs o f ooints using n o outslde information about the**

**la**

pictures, CAMERA, which uses point-pairs to find approximate camera models, and CAMSCH, which finds pairs of points using camera models.

PARSET

The purpose of this programistofind a set of pairs of points, one point out of eachpicture, which match. Intuitively, two points match if they both are projections of the Samethreegimersional point, Computationally, the criterion for match is that<br>the normalized cross-correlation between the 2n+1 x 2n+1 windows immediately surrounding each of the two points be high enough, Since the corputational process can goiss that point Amatches point B<br>with protabilityP, this program's purpose is to find pairs of points which match with fairly high probability.

As a preliminary to the matching process, this program segments poth Pictures into overlapping areas, usual ly 20 pixels squate, , It then computes the mean and variance of each area In each picture and sorts each picture's areas by variance, keeping track of where in the picture each areacame from.

The matching process hegins by Selecting an area at random from the top end of the variance list of the first picture, usually the top 25%, This limitation is imposed because the measure of match beingused-- normalized cross-correlation-- works best where there is a large amount of informationpresent, which is symptomized by the variance being large.

Since areas which match should have similar variances,  $the$ selected area of the first picture is compared with each area of the second picture whose variance Iswithin 20% of that of the area under consideration, (in the following, let the prefixes "first-" and "second-" stand for the moditying phrases "of the first picture" and "of the second picture" respectively.)

Each eligible second-ares is initially tested to see if its mean is similar that of the first-area. If a second-area passesthis test, a search is made to find the second-point (some point in or near the second-area under consideration) such that the 2n+1 x 2n+1 wincow surrounding this second-point Is the best match for thas the highest normalized cross- & relation with) the 2n+1 x 2n+1 wwindow surrounging the center coint of the first-area, The Search strategy useo is essentially that used by Quam(1971).

For computational expediency, the above search iscarried but using a small window, typically 7 pixels square, As the program proceeds through thesecond-areas, t h e N second-areas (where  $N$   $|s|$ usualiv 5) yielding the nighest correlation values are kept track of and are re-searched usingaler grea, typically 21 pixels square, to check that the areas do indeed match.

Testsare then made to determine whether the best match found was good enough, First of all, the correlation must be above.5, since a correlation lowerthan, 5can occur between areas which do not really match. Secondly, the top two correlations must differ significantly, Failure to do so would indicate that more than one match was possible, casting doubt on the validity of elther match,<br>Faflure in elther of these tests causesafirst-areato be rejected as having no reliablematch, and another first-areaistried,

Note that, when this process is finished, the center point of the first-area has been pairedwithasecond-point which has integer  $\epsilon$ o-crdinates, In practice, however, the proper match for a given fist-point will be a second-point with non-Integer co-ord nates. Since the only cerrelation values which are available  $are$  those at integer second-oofnts, some form of interpolation is necessary,

Therefore, the final operation on a  $match$   $|3$ Inerefore, the final operation on a match is an<br>interpolation, A function of the form EXP( = (A\*X\*2 + B\*X + C\*X\*Y +  $\mathsf{a}$  $L+Y+Z$  +  $E+Y$  +  $F$ ) is fitted by least squares techniques to the correlationvalues between the window around the first-point and similar windows around points i n the neighborhood of the secord-point, Solving this function for a maximum results in either inewmatch a t Some non-Integer second-point, or In an error if there is no maximum within a one-pixe inadius of the matching second-point.

In the latter case, the first-area Is said to have no reliable match, and the program continues to another first-area, The most common cause of suchfailureisa stronglinear edge with little information on alther side, in which case the chances of error are sifficientto cast any such match in doubt,

If the match passes this final test, it is recorded for use in a later program, and this program proceeds to a nother first-area.

#### CAMERA

The job of this program is to find camera models, A camera model consists Of seven numbers which specify the focal I engths of the two camerasand the orientation of the second camera with respect to the first.

The first camerals taken to have Its focal point at the origin, its focal axis along the z-axis, and its image plane the plane z=F1, (See Illustration 1,) The focal point of the second camera is a point which is described by the baseline distance and two angles, The two angles are the angles by which the firstcamera must be nanned, then tilted, to point at the second focal point,  $(SBe)$ Illustration 2.) The focal axis of the second camera is described by two more angles, They are the angles through which the frist camera must be panned, then tiltedsothatits axis parallels the axis the second camera, The imageplane of the second camera s the plane

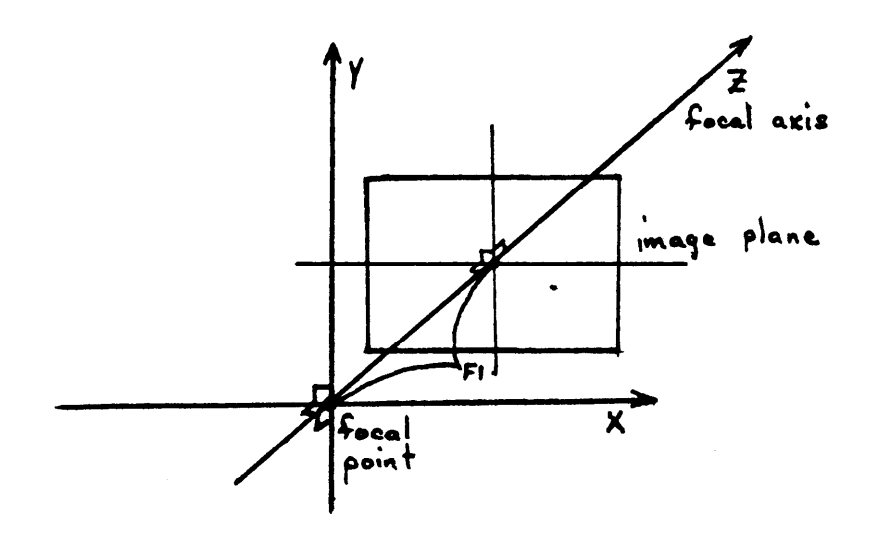

Illustration 1.

Arbitrary CO-Ordinate with first camera In place. system

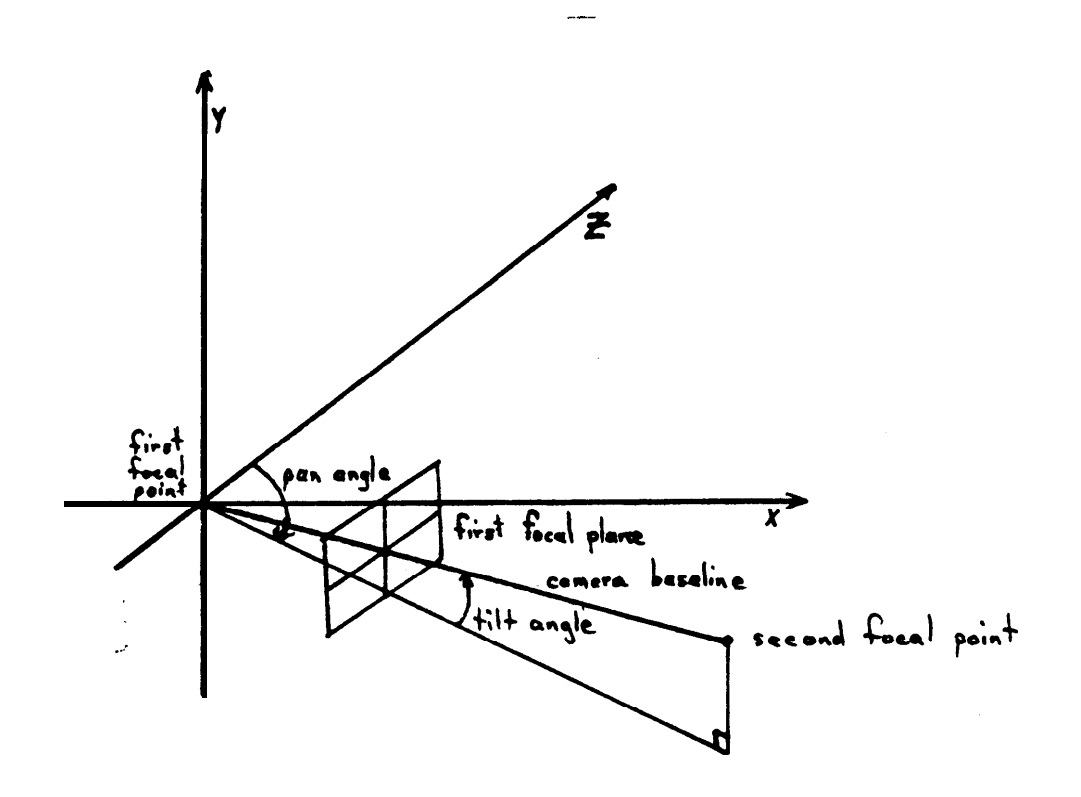

II justration 2.

Co-crdinate system with first camera Panned and tilted to I ocate<br>focal point of second camera.

perpandicular to the focalaxisatdistanceF2 from the focal point. (See Illustration 3.) The orientation of the second imageplaneis described by the anglethrough which the first image planemust roll (after having ogen panned and tilted to make the axes parallel) in order to bring the two "up" directions into agreement,

This program takasas input a Set of pairs of first-points second-points found to be natches and attempts to find a camera  $and$ model which would account for these point-pairs. Determination Of a modellsdonebyminimizing a measure of cameramodel error,

The error measure is the average error in match taken  $OV$ er the point pairs, For each coint pair, ths error 'in match is determined as follows: Using the camera model, the first-point is projected into space, yielding a ray from the focal point through the image noint, This ray is then pack-projected into the image plane of

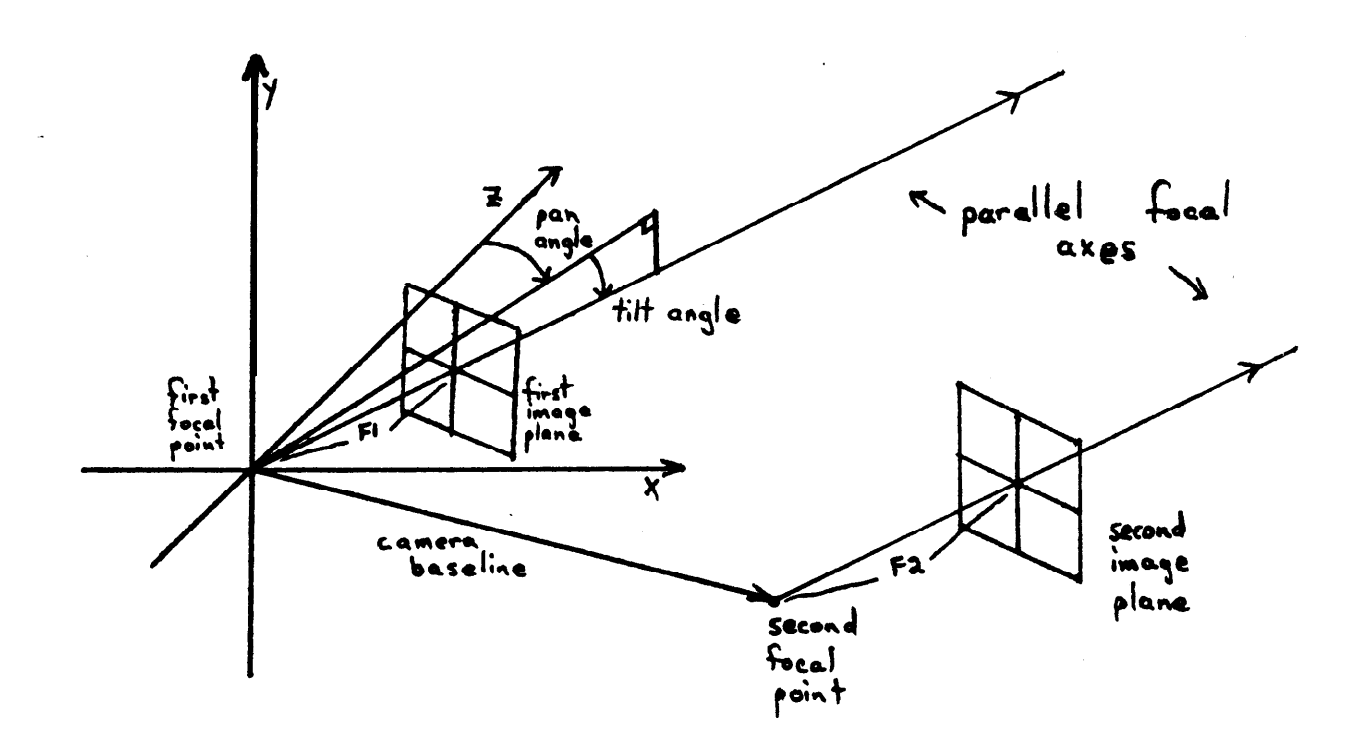

#### $I$  ilustration  $3$ ,

Co-ordinate system with second cameral in place, first cameral Panned and tilted so its focal axisparaliels that of the second camera.

the second camera, visiging a pinesegment in the secondimage. The<br>error is taken to be the square of the distance between the<br>second-point and this linesegment, in the usualmathematicalsense.  $the$ (See Illustration 4.)

Actual minimization of the error function is carried out by<br>the indenendently compiled subroutine MINIMZ.

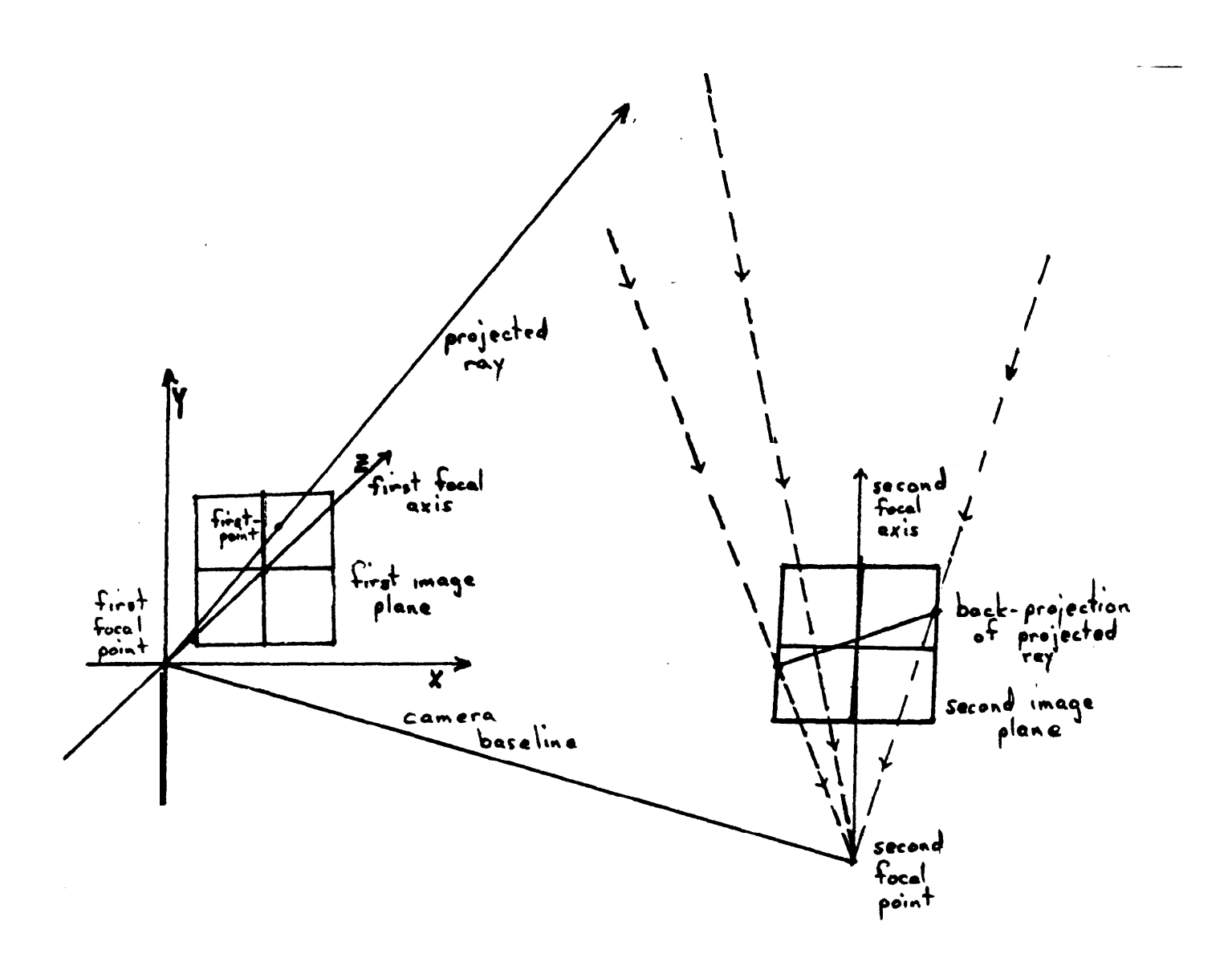

#### $1$ llustration 4.

Co-ordinate system with hootncameras inplace, Showing af Irst-point projected Into space and the resulting ray back-projected Into the second image.

#### MINIME

This sup-program is a function minimizer which uses no' rerivative information in seeking a minimum. Not using der vative information was a constraint forced by three considerations--the fact that the derivatives of the camera mode I error function are since the function has been truncated to avoid discenti nuous floating point overflows in the calculations, the fact that the locations of these discontinuities are not precisely known, and the fact that the camera model eiror function itself does not Obey any of the constraints (monotonicity, lack of localminima, etc.) usually placed on functions to be minimizedby derivative methods,

The workhorse function of this sub-program takes an  $n \cdot$ dirensional vector (in the camera model case,  $n = 7$ ) and finds 3 starting points along this vector Such that an upward-facing parabola can he fitted to the three points. The inner loop fits the parabola, fings the minimum of this narabola, evaluates the function at the paranols minimum, and chooses which of the four available points are "best" to fit another parabolato. This continues eitherunt !! the<br>specified number of cycles (usually 10) have been completed or until successive parabola fits yield the same function value, within a tolerance (usually , 00701),

The outer loop of this sub-program constructs a Set of orthenormal vectors (startingwith the co-ordinate axes) and calls the workhorse function described above along each of these vectors, Wher this set of vectors is exhausted, the outer loop then calculates the vector difference retween the Starting point for that round and the final boint found, In Is vector Is then used In constructing a new set of orthonormal vectors, This iteration continues until the difference in starting and finishing function values is less than the giver telerance (as above) or until the function value drops below some pre-set limit.

Like all minimizers, this one can get Stuck at a local minitum, This Isunfortunate, because the camera model error function apcears to have a large number of potential local minima near the actual minimum. However, it also appears that having more points<br>available foruse reduces the number and depth of local minima. reducting the chance of a spurious minimum being taken as the actual  $\frac{1}{2}$  order that suggests its rating CAMERA with the following program, CAMSCH, to get better and better camera models based on more and more points.

#### CAMSCH

This program takes as inputacamera model either derived by CAMEFA or supplied by some other means. To match adesignated firstcoint, this program projects the first-ootnt into  $space.$ 

back-projects the ray so produced into the second  $\frac{1}{2}$  mage, then searches along the resulting line. (See Illustration  $5.$ )

The actual search consists of stepping along the line, starting from the Infinity point (the point of the linecorresponding to the point ont he projected ray which is farthest away from the first camera, but still visible to the second camera), At each step along the line, the correlation between the window around the first-on J thunder consideration and the corresponding window around<br>the seconooint cu ently underscrutiny is calculated, As stepping<br>continues, the betN such correlations (again, N is usually 5) are kepttrack of and a local search for maximum correlationis done 1 n the relahborhood of each such second-point,

Testing whether of not the match is sufficiently good and interpolation are similar to the same processes described for PARSET.

One search-pruning heuristic used in b o t h PARSET a n d CAMSCH perhaps, to be justified, I n PARSET, if the center point of a  $nee$ cs, given second-area does not show a positive correlation with the

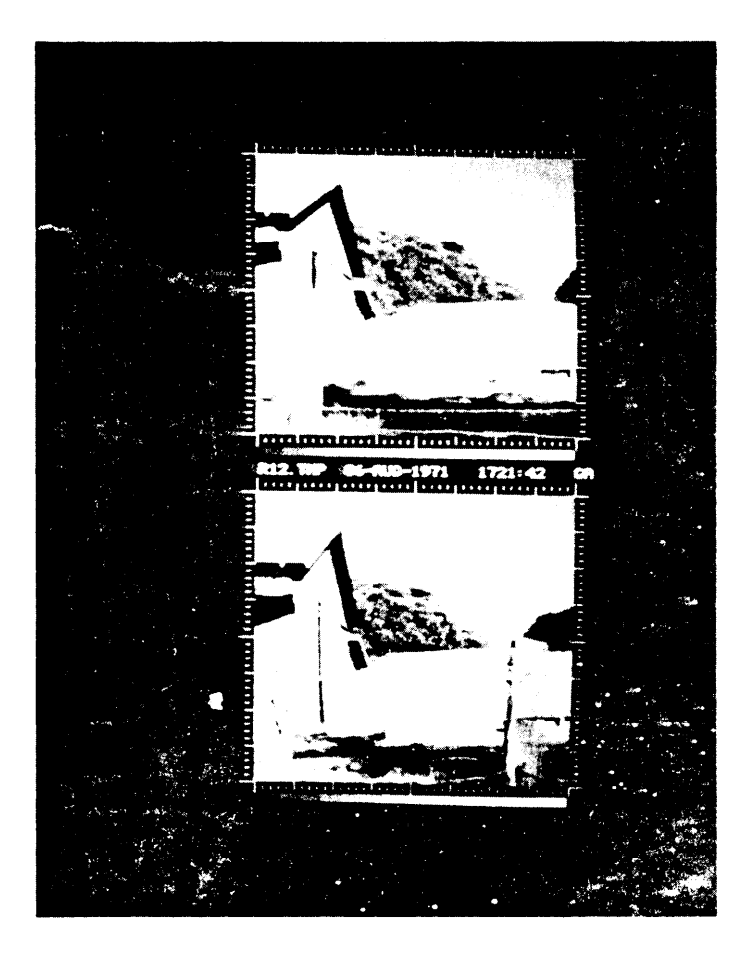

#### I Ilustration 5,

A pair Of stereo views showing a point and ts<br>surrounding correlation wincow overlaldo n the top image and the line that the point projects to overlald on the lower image, Polaroid picture taken of Data Disc while CAMSCH was In operation

center roint of the first-area, the second-area is rejected as being  $\mathbf{L}$ an impropable place to look for a match, CAMSCH, Instead of examines every  $\lambda$ -th point, where  $N$  is half the radius of the correlation window being used. Thus, in both programs, decisions are made on the basis of the value of the correlation function at some second-point near (but not at) the matching second-point. This. It turns out, is a reasonablething to do. Taking any cross-section of the correlation function will yield a graph-shaped-somewhat like  $EXP(-X+2)$ . Because of this, a correlation at a second-point near the match will nefairly nigh-ratleast, above the noise level, Hence a verylow correlation value can be taken to mean that there is no match in the vicinity of the point-under-consideration, and the computation necessary to search that area can be avoided,

It is interesting to note that different programs require nifferent degrees of accuracy from their camera models,

CAMSCH, for Instance, with its local search strategies, can set by with rather incocurate camera models, Any camera model which will not CAMSCH in the right ballpark is good enough to produce matcres for most points. Experimentation has shown that almost any camera model having an average squared-error below. 25 pixets is good encush for natching atleast 50% of the points tried. fhfs would suagest not, spending great amounts of time-minimizing the first camera redel, as has peen done in nost cases tried so fat, Instead. an inaccurate medel can be derived quickly, CAMSCH can use this to fing more points, whichcanne used toderivea better camera  $model.$  $etc.$ 

On the other hand, programs which do depth modelling require estremels accurate camera nodels. For instance, on one pair of pictures, about 25 different camera models were derived, Their squared-error varies from .2 to .0004. Depths given for one point at<br>measured distance 320 feet from the camera ranged from 25 feet to 25 M feet, In general, models with smaller squared-errors were netter than those with larger errors. However, the best model was<br>not the one with the lowest error! This would indicate that the nodels being found all recresent local minima on the error function; the true model has vet to be found.

This result led to further modification of the minimizer, In notes of heing able to get closer to the realminimum. Asyet, this is not possible, Accurate depth ranging remains a hit-or-miss thing, aspetatic on whether crrot a model can be found which is good enough.

There are several other minor programs intended for cercratrations which fit into this set of programs,

 $VINSHO$  simply takes a file containing point-pairs and nisclays them, pair at a time, as overlays on pictures shown on Data tisc.

DEPTH works similarly to WINSHO, except that it also asks for a camera model, and calculates the distance from the first camera to<br>the three-dimensional point, It then displays this distance on the Data Disc screen with the appropriate overlays representing the two points, A the end, this program. rounds each depth to the nearest unit of distance and displays these distances as overlays at that corresponding points in the first picture, (See Illustration  $6.2$ )

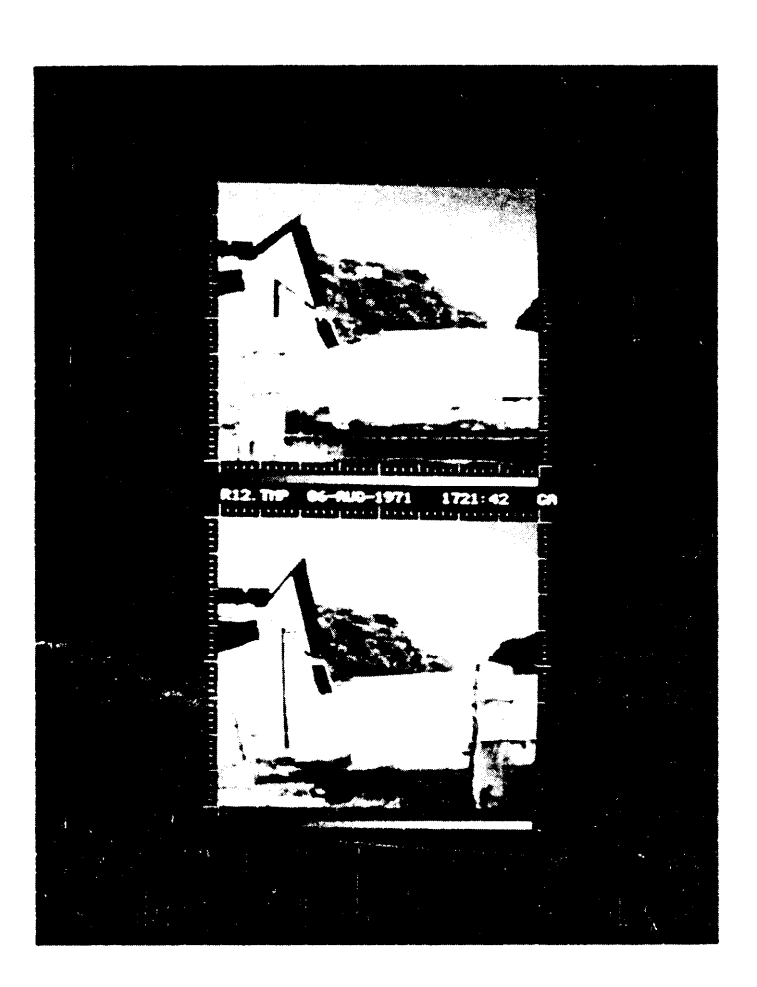

#### Illustration 6.

Photograph from Data Disc of overlaid depths as generated by DEPTH,

#### CONCLUSION

There are a number orpossible variations on this  $\circ$ f set. programs,

possible alteration would be to incorporate color  $One$ information into the matching process, This change would require using three aligned color-filter pictures, and modifying the correlation function so that It uses a vector of information at each picture point rather than a single scalar number, This technique would give more information at each point, making gross mismatches  $\text{less}$   $\text{like}$   $\text{y}$ .

Another interesting idea would be to use the camera model to snape the correlation window, making correlation less sensitive to gistortions of an object due to the differences in projection. Thus, a camera model having most of the change in the horizontal direction would be hade to cause a correlation window which was tall and tain--using more information in the direction in which little distortion occurs, less in the distorted direction.  $See$ 

Of course, much can be done to automate these programs. At present they often stop and ask for guidance when there is doubt  $3S$ to whether or not a ratch is good.

In PARSST, where all matches must be good, strengthening the oritarion for a natch is one way to do this--when in doubt, throw it out, Another method of insuring that CAMERA gets only good point-pairs is to allow CAMEFA to weed point-pairs given it.  $\mathbf{H}$ when a minimum of sorts is found, one or more of the point-pairs are found to contribute abnormally high (or low) errors, these pairs could be rejected, and a re-minimization done,

Theoretically--that is, given enough time and some  $10W$ cleverness--it is possible to use CAMSCH to find a matching point for every first-noint which has a match. Under this assumption, the technique of parallaxing (creating mappings from one-picture-toanotrer, and finding para<sub>ll</sub>ax edges is now feasib<sub>l</sub>e. Assuming good came<sub>r</sub>a models, the so<sub>ssess</sub>ion of such a mapping makes depth modelling and the location of deoth edges possible.

It seems, then that the next moves on this project will be in the direction of improvements to existing programs. Specifically, the low cunning nacessary to form the matches needs to be developed. The programs documented here need to be optimized so they can run in an agount of time agreeable to the machine. Most of all, the camera model programs need to be improved so that more reliable camera models are possible.

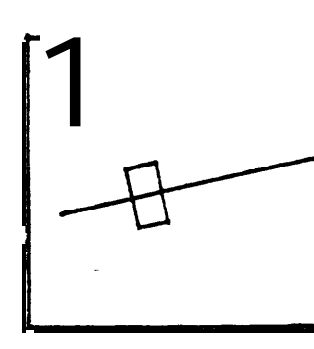

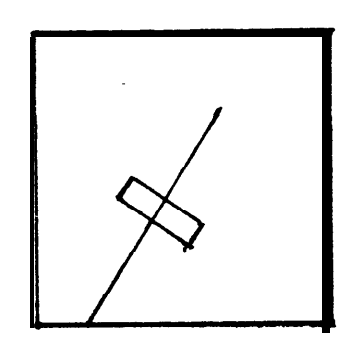

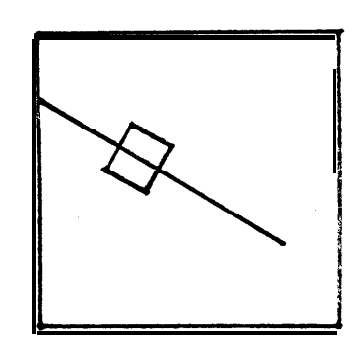

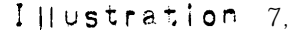

Varicus "second-pictures" showing back-projected first-points and the accreptiately shaped correlation windows (size exaggerated).

#### **BIBLIOGRAPHY**

Ouar, Lynn H. [1971], "Computer Comparison of Pictures", Stanford Artificial IntelligenceProject Memo No. 144.

#### OTHER REFERENCES.

- Sobel, Irwin [1972], "Camera Models and Machine Perception", Stanford Artificial Intelligence project Memo No. 121,
- G. C., and Calahang. D. A. [1967], "Computer Aided Network Temes, Optimization--The State of the Art", Proc. IEEE, Vol.55,

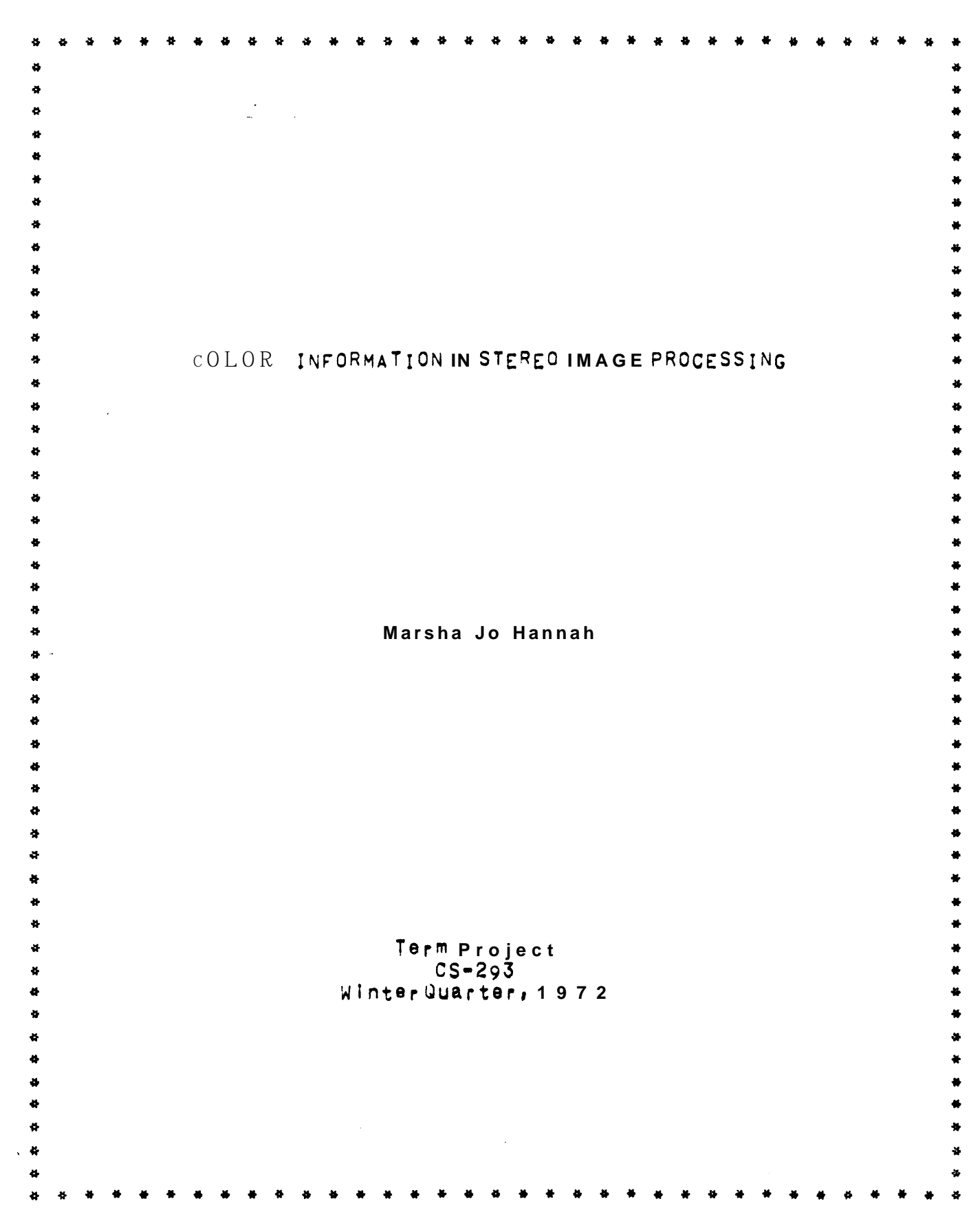

#### **INTRODUCTION**

M y project f o r this quarter was to start implementation of a system for **processing colorstereo Pairs**, similar to my systemior processing black a n d white stereo Images (see Hannah, 1971, for details of that system). Since the black and white system was bullt around the Idea of using normal 2ed cross-correlation as a measure of match between two Points, the first thing that was needed for the new system has some equivalent measure of match for color images. (Actually, correlation Is a measure of match between two areas; the In the vwo points refered t o are the centers of the areas, following, the phrases "between two points" and "between two areas" will be used interchangeably in referring to correlation),

Basically, I had the choice of somehow altering correlation use with Color Informatton or creating a nentirely different for oeasure of match, Having had little luck In an earlier attempt to find a new measure of match for the black and white case, I chose to oodlfv correlation.

This document reports the derivation and implementation of correlation, and describes a **program**, NEWPTS, which finds color initialpoint-pair matches ineithercolor or black and white stereo  $pairs.$ 

#### COLOR CORRELATION

It Is generally recognized that color consists of three components, A child learns In grade-school art that all colors can be made from red, yellow, and blue pigments, In high-school physics, he is told that all colors result from red, green, and bluelight. Incollege psychology courses, color is discussed in terms **of** intensity, hue and saturation.

Ignoring for the moment the thorny questions of what the components of color" really" are, we shall admit only that there are three such components, Since the color images we currently are working with were obtained b y digitizing three black and white pictures which resulted from photographing an ordinary color slide under red, green, and blue filters, respectively, we shall refer to the components as R, G, and B,

more convenient  $i<sub>S</sub>$ (as well as I t somewhat more color picture as mathematical!) t o think of a one array o f vector-valued points (r, g, b) Instead of three separate arrays of scalar-valued pointsr, g, and b, This suggests regarding the text-book-version of normalized cross-correlation

SUM( $(x=MEAN(x))$  +  $(y=MEAN(y))$ )  $COR =$ SQRT( SUM(  $(x=MEAN(x))+2$  )  $\pm$  SUM(  $(y-MEAN(y))+2$  ) ) (where small letters denote sample elements, SUM is the sum over some  $set \t 0$ such elements, MEAN is such a sum divided by the number of elements summed  $ove_{r}$ , SQRT is the square root function, and  $\bullet$  denotes multiplication)

astheone-dimensionalcase of a vector function

SUM( $(X-MEAN(X))$  .  $(Y-MEAN(Y))$ )

 $VCOR = -$ 

SGRT( SUM(  $|X-MEAN(X)|+2$  ) \* SUM(  $|Y-MEAN(Y)|+2$  ) )

(where capitalletters denote vectors,  $\bullet$  is vector dot product, and lalisthe norm of the vector A),

Considering only the factor  $SUM($   $(X-MEAN(X))$   $\bullet$   $(Y-MEAN(Y))$ )  $(s \text{ince } SUM($   $|X-MEAN(X)|+2)$  and  $SUM($   $|Y-MEAN(Y)|+2)$  are both gpecial cases, of this SUM with X substituted for Y in the flrst case and Y substituted for X In the second) and letting  $X$  be  $(x_1, x_9, x_9)$  and  $Y$  be  $(y<sub>r</sub>, yg, yb)$ , we have

SUM( $(X-MEAN(X)) = (Y-MEAN(Y))$ )

= SUM( $((x_1, x_9, x_6)$ -MEAN( $(x_1, x_9, x_0)$ ))  $\bullet$  $($ (yr,yg,yb)-MEAN( $(yr, yg, yb)$ )))

 $=$  SUM((xr-MEAN(xr),xg-MEAN(xg),xb-MEAN(xb)) .  $(y_{r}-MEA_{N}(y_{r}), yg_{MEA_{N}(yg), yb_{MEA_{N}(yb)}).$ 

=  $SUM($  (xr=MEAN(xr)) \* (yr=MEAN(yr)) \* (xg=MEAN(xg)) \* (yg=MEAN(yg)) +  $(xb-MEAN(xb)) * (yb-MEAN(yb))$ 

If we cleverly notice that all three terms within this sum are the same in form and combine them into one term under a summation which sums over  $a|1$  components as  $w0|1$  as all i elements of components, we get

 $\bullet$  SUM(  $(x-MEAN(x)) \bullet (y-MEAN(y))$ )

which is the representative factor of the formula for ordinary correlation (see above formula for correlation).

It is convenient (It somewhat **embarassing)** to have color correlation turn out to be a dressed unform of ordinary correlation, for thismeans that color correlation has all of the mathematical properties of ordinary correlation, this, in turn, will be particularly useful int he interpolation of correlation values a t non-integer points in the picture, since previously developed techniques for s u c h interpolation need n o t b e justified again.

Since both vector and Scalar correlation have the same form, save for the number of components which need be Summed over, the two prands of correlation have been implemented as one subroutine,  $\texttt{CORLAT}$ , in the SAIL load-module SCOREL, Which calculation is done depends on the global flag COLOR, For expediency in computation, the coefficient is calculated as

# $(n + SYMC \times + y) - SUMCx) - SUMCy)$  $(n + \text{SUM(x+2)} - \text{SUM(x)+2})$  .  $(n + \text{SUM(y+2)} - \text{SUM(y)+2})$

that  $\mathsf{I}_s$ , with sums arranged so that only one pass need be taken to calculate ail sums, Note, too, that the square of the correlation is  $\mathsf{w}$ as in the black and white case), trading a  $It$ used  $\cos$ multiplication for a call on SQRT.

No modifications (other than a small amount of optimizing) been made on the functions MATCH and MAXCOR which call CORLAT have and live In SCOREL, A separate program, NEWPTS, has been created to serve the function of PARSET in the color case and replace PARSET in the black and whit8 case. It is described below as if it operated in  $\text{col or mode, only.}$ 

#### **NEWPTS**

The purpose of this program is to find a set of pairs of points, one point out of each picture, which match, Intuitively, two<br>points match if they both are projections of the same three. dimensional  $point$ , Since the computational processcan only say that point A matches Doint B with some **probability,** this **program's purpose** is to find pairs of points which match with fairly high probability.

As a preliminary to the matching process, this program<br>segments both pictures Into overlapping areas, usually 20 pixols square, It then computes the mean and variance of eacharea in the ti rst component of each ooior picture (only one component is used to expedite computation) and sorts each picture's areas by var lance, keeping track of where in the picture each area came from,

The matching process begins by selecting an area at random from the top end of the variance list of the first picture, usually  $t_{\text{the}}$  to p 25%. This  $\pm$  imitation is imposed because the measure of match being Used works best where there is a large amount of information present, which is symptomized by the variance being large,

Since areas which match should have similar variances, the selected area of the first picture is compared with each area of the second picture whose variance is within 20% of that of the area under<br>consideration, (In the following, iet the prefixes "first=" and "second-" stand for the modifying phrases "of the first picture" and "of the second picture" respectively, )

Each  $e$ ||g|b|e second-area is initially tested to see If its mean is similar that of the first-area, If a second-area Dassts this test, a search is made to find the second-point (some point in or near the second-area under consideration) such that the 2n+1 x 2n+1

**WinOOW surroundin <sup>g</sup> this second-point Is the best match for** (has **khs highest normalized cross-correlation with) th e 2n+l x 2n+l window** surrounding the center point of the first-area, The search strategy **used** is essentlallv **that used by Quam (19711,**

**for computational expediency , the above aearoh 1s carried out us i ng only the first oomoonent of the color picture, As Ehe arosram** Proceeds through **the second-areas, the N second-areas (where N** is **usually 5) yielding the highest correlation values are kept<br>track of. Later, a second search is done on these areas using cojor track of, Later, a second search is done on** these areas **correlation** to determine **which of the areas that matched or, the basis of the one-comoonent search match best In color ,**

Tests are then made **to determine whether the best match found was good enough, First of ail, the correlation must be above ,5 (calculated** square **of the correlation above ,25), since a correlatfon bower than ,5 can**<br>Secondl**y, the top** Second  $\mathbf y$ , **between** areas which do notreally match,<br>**b** correlations must differ significantly. two correlations must differ **Fal lure to do SO would Indicate- that more than one match wa s Possible, casting doubt on the validity of either match,** fa1 lure *In* **either** of' **these** tests oauses a fht-area **to be reJected as having n <sup>o</sup> reliable match , and another first-area ls tried ,**

the **ffrst-area has been paired with a second-point which has integer Note that, when thls process** is **fInished, the center point of co-ordinates,** In oractice, **however, the proper** match **fo;** a give n **first-Point wf 1 I be 8 seoond-Point with non-integer Co-ord!n8tes, Since the only correlation values which are available** are those at **Integer second-points,** some form of **interpolation** is necessary,

**Therefore, the final operation** on a match is an interpolation, A function of the form EXP(=  $($ A\*X\*2 + B\*X + C\*X\*Y + **c3\*y92 + pv + F')) fs fltted by least** squares **technioues to ihe color correlation values** between the window **around** the first=point<br>and similar windows around points In the neighborhood of the and **similar windows** around points In the **network second-point.** Soiving this function for a me **second-point, Soivlng thls function for a maxlmum results in either <sup>a</sup> neh** match at **some non-integer second-point, or In an error if ther e is no maxfmum within a one-pixel radius of the matuhlng second-point,**

**In the latter case , t h <sup>e</sup> first-area Is said <sup>t</sup> <sup>o</sup> have <sup>n</sup> <sup>o</sup> reliaole match , and the Program continues to another first-area, The** host cORmon cause **of such faliure ls a strong ifnear edge with iittie information on either side, in which** case **the chances of error are sufficient to** cast any **such match In doubt,**

**- If the matc <sup>h</sup>** passes **this final test, it Is recorde <sup>d</sup> f o <sup>r</sup> use in** a **later PrOWam and this program proceeds to another f\rst-area,**

#### **C3ITIONS AND IMPROVEMENTS**

**0~ oresent oractlce of** ushg **redr** green, **and blue as the three components of the color picture has its drawbacks, One would -** wike to calculate the means and variances of the average Intensities in the three components for the purpose of narrowing the searches for the initial point-pair matchings. To do this under the present scheme, one must either calculate the averages as one goes-a rather sion process--or keep around an extra Daft of pictures, the Intensity pictures--a scheme which enlargens (hence slows) one's  $J$ <sup> $\circ$  $b$ </sup> excessively, A solution to this Problem would be to have the intensity picture be one of the three components of the color picture.

There are at least two schemes of color representation which have Intensity a 9 one component, The best known, perhaps, is the Intensity, hue, and saturation scheme, Commercial television uses the different, although related, scheme of intensity, x=, and<br>y-chromaticity, Both of these are besed on the idea of a color wheel, ie, colors arranged circularly around  $a$  hub, **The** hue-saturation Scheme corresponds to using polar co-ordinates to<br>nocate a color Point on the wheel, The x-, y-chromaticity soheme corresponds to using a (not necessarily rectangular) Cartesian co-ordinate system to locate the color point.

Implementing one of these systems seems to be desirable. Precisely which one to implement and how to derive these components from the given red, green and blue components is a matter for further study.

**Once the representation question has been** settled, there are number of statistics which can be oaloulated over the segmented a pictures, In addition to the mean and variance of the intensity, one could calculate the mean and variance of the color, the mode (most frequently occuring) color, possibly the next most frequent color, etc. Each area in each picture would then be associated with a vector of such statistics, and searches for a matohlng second-area could be constrained to those **second-areas** whose vector distance from the first-area is within some tolerance,

A more thorough investigation of the properties and<br>representations.  $f_{\text{co}}$  or seems to be ln order, It is in this and direction that this project will Proceed.

BI BLI OGRAPHY

 $\frac{1}{\hbar}$ 

- Hannah, M. J. [1971], "Camera Models and Stereo Image Processing",<br>Term Project Report, CS-293, Stanford University, Fail, 1971.
- Quam, Lynn H. [1971], "Computer Compar bon of Pictures\*, Stanford<br>Artificial Intelligence Project Memo No, 144,

 $\overline{\mathbf{A}}$  $\ddot{\bullet}$